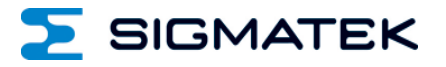

# **CP 111-2**

## **S-DIAS CPU Module**

**Instruction Manual**

Date of creation: 12.02.2024 Version date: 12.02.2024 Article number: 20-004-111-2-E

**Publisher: SIGMATEK GmbH & Co KG A-5112 Lamprechtshausen Tel.: +43/6274/4321 Fax: +43/6274/4321-18 Email: office@sigmatek.at WWW.SIGMATEK-AUTOMATION.COM**

> **Copyright © 2024 SIGMATEK GmbH & Co KG**

#### **Translation of the Original Instructions**

**All rights reserved. No part of this work may be reproduced, edited using an electronic system, duplicated or distributed in any form (print, photocopy, microfilm or in any other process) without the express permission.**

**We reserve the right to make changes in the content without notice. The SIGMATEK GmbH & Co KG is not responsible for technical or printing errors in the handbook and assumes no responsibility for damages that occur through use of this handbook.**

#### S-DIAS CPU MODULE CP 111-2

#### **S-DIAS CPU Module CP 111-2**

**with 2 VARAN Out**

**1 Ethernet**

**1 USB Device**

**1 microSD**

**1 USB Host**

**1 CAN**

The S-DIAS CP 111-2 CPU module is a high-performance processor unit for the S-DIAS I/O modules. Through the various interfaces, such as Ethernet, 2x VARAN, CAN bus, USB and an exchangeable microSD card, this module can be used for a variety of applications. Additionally, a RealTimeClock and zero voltage proof RAM space with buffer battery are provided.

The CPU and I/O modules are supplied by the integrated voltage supply module.

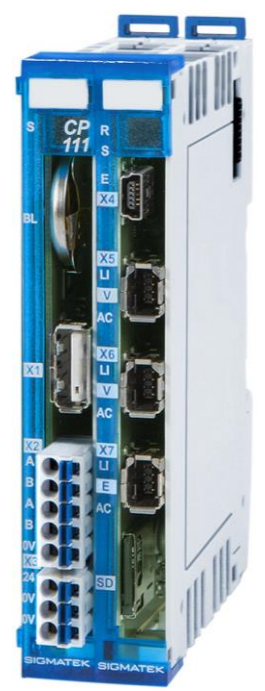

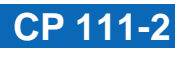

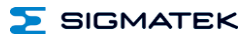

#### **Contents**

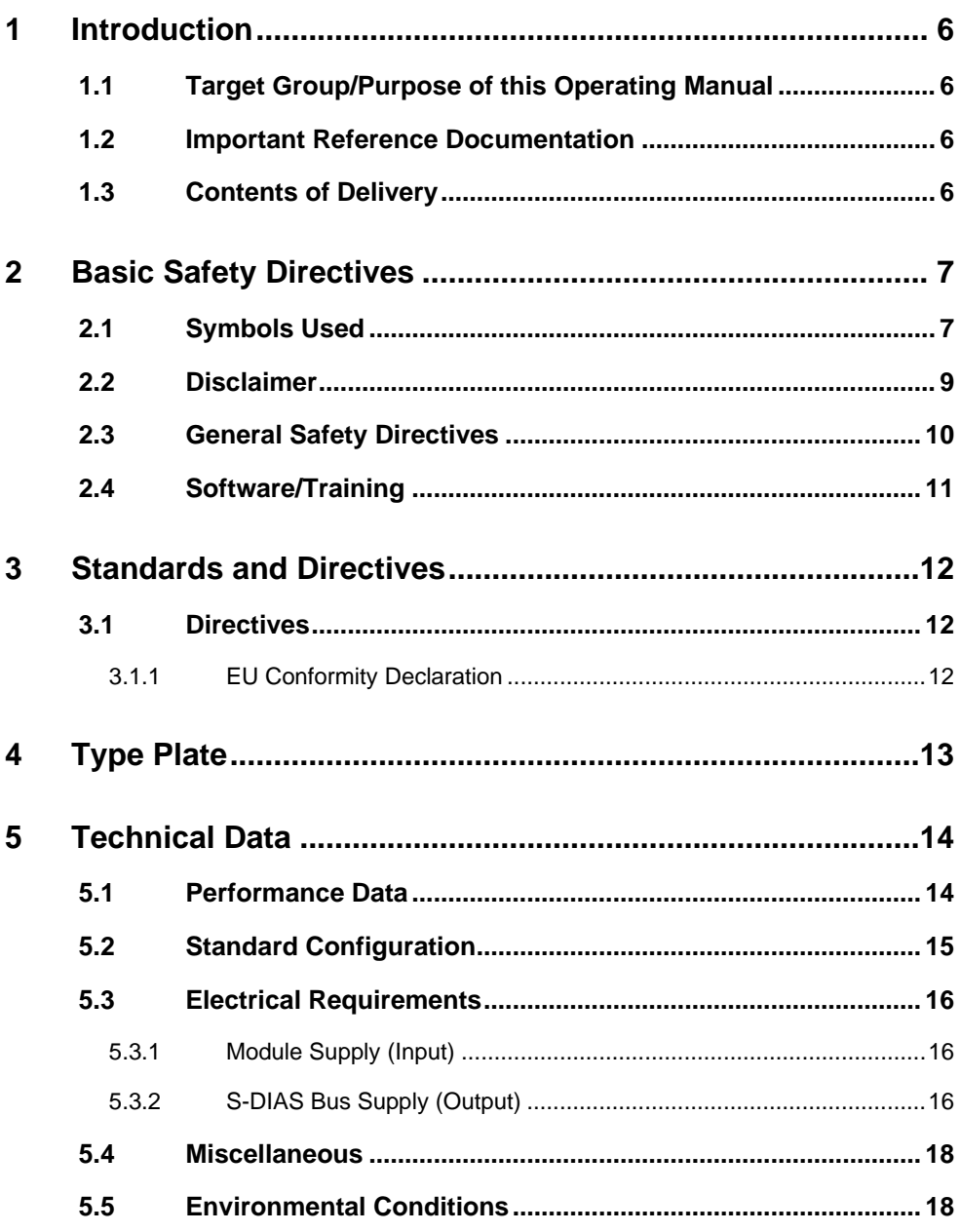

 $\Sigma$  SIGMATEK

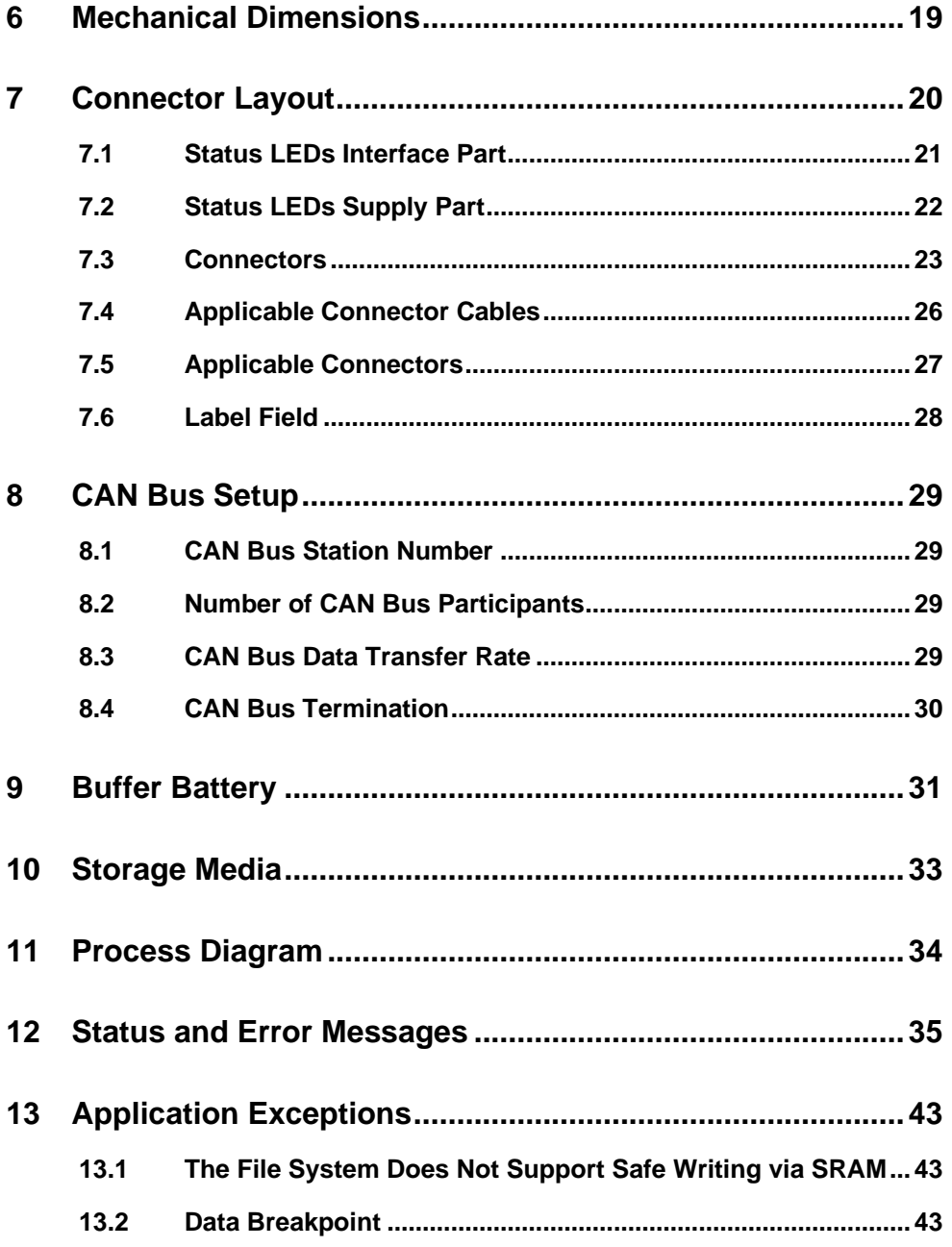

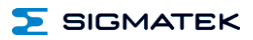

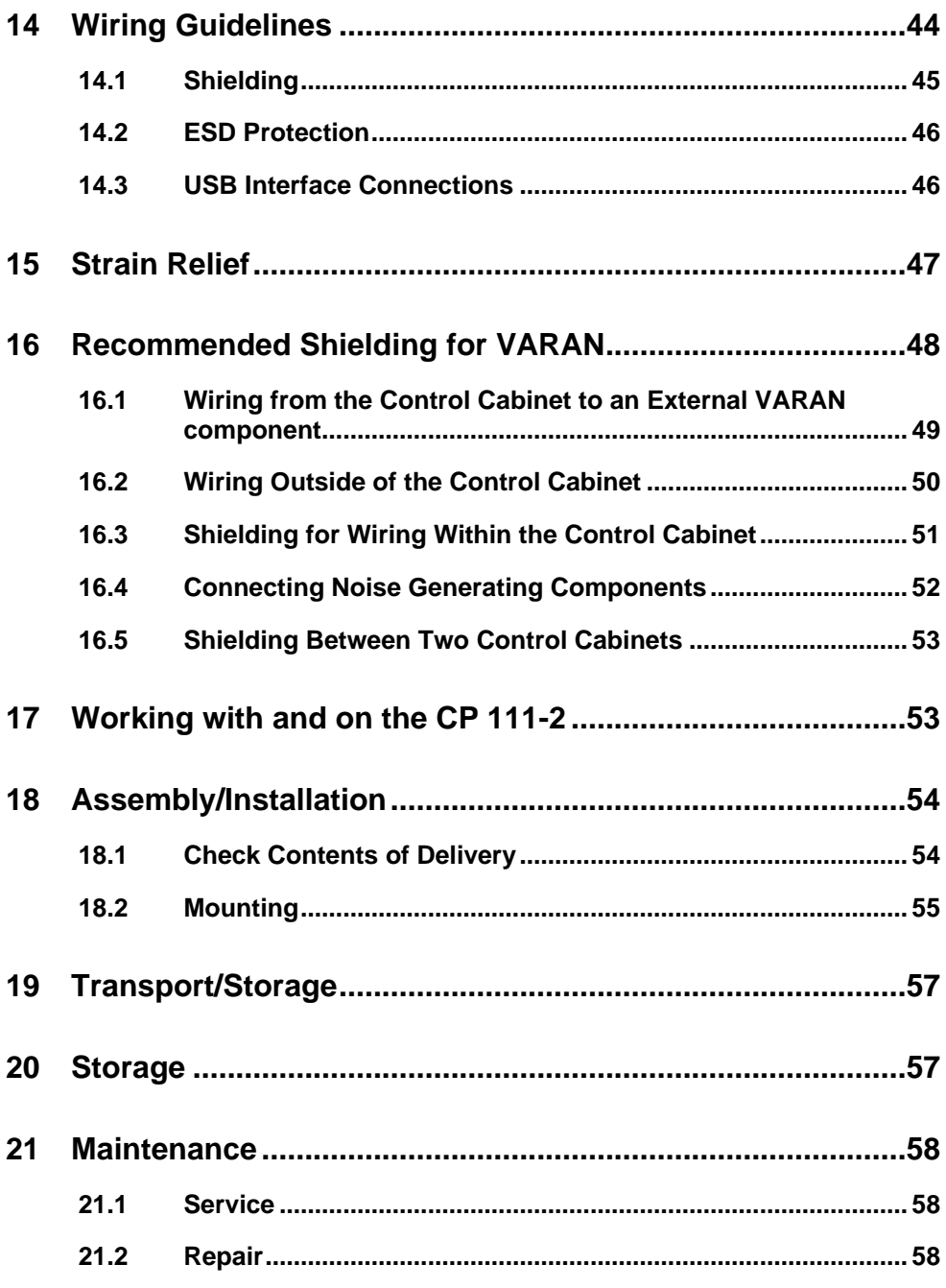

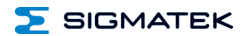

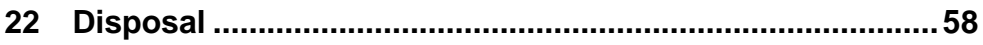

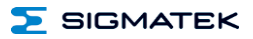

#### <span id="page-7-0"></span>**1 Introduction**

#### <span id="page-7-1"></span>**1.1 Target Group/Purpose of this Operating Manual**

This operating manual contains all information required for the operation of the product.

This operating manual is intended for:

- Project planners
- **Technicians**
- Commissioning engineers
- Machine operators
- Maintenance/test technicians

General knowledge of automation technology is required.

Further help and training information, as well as the appropriate accessories can be found on our website [www.sigmatek-automation.com.](http://www.sigmatek-automation.com/)

Our support team is happily available to answer your questions. Please see our website for our hotline number and business hours.

#### <span id="page-7-2"></span>**1.2 Important Reference Documentation**

This and additional documents can be downloaded from our website or obtained through support.

#### <span id="page-7-3"></span>**1.3 Contents of Delivery**

<span id="page-7-4"></span>1x CP 111-2

#### <span id="page-8-0"></span>**2 Basic Safety Directives**

#### <span id="page-8-1"></span>**2.1 Symbols Used**

The following symbols are used in the operator documentation for warning and danger messages, as well as informational notes:

#### **DANGER**

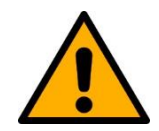

**Danger** indicates that death or serious injury **will occur**, if the specified measures are not taken.  $\Rightarrow$  To avoid death or serious injuries, observe all quidelines.

**Danger** indique une situation dangereuse qui, faute de prendre les mesures adéquates, **entraînera** des blessures graves, voire mortelles.

 $\Rightarrow$  Respectez toutes les consignes pour éviter des blessures graves, voire mortelles.

#### **WARNING**

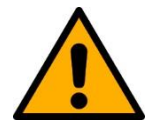

**Warning** indicates that death or serious injury **can** occur, if the specified measures are not taken.

 $\Rightarrow$  To avoid death or serious injuries, observe all quidelines.

**Avertissement** d'une situation dangereuse qui, faute de prendre les mesures adéquates, **entraînera** des blessures graves, voire mortelles.

 $\Rightarrow$  Respectez toutes les consignes pour éviter des blessures graves, voire mortelles.

#### **CAUTION**

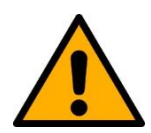

**Caution** indicates that moderate to slight injury **can** occur, if the specified measures are not taken.

 $\Rightarrow$  To avoid moderate to slight injuries, observe all guidelines.

**Attention** indique une situation dangereuse qui, faute de prendre les mesures adéquates, **peut** entraîner des blessures assez graves ou légères.

 $\Rightarrow$  Respectez toutes les consignes pour éviter des blessures graves, voire mortelles.

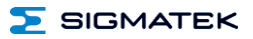

#### **INFORMATION Information**

 $\Rightarrow$  Provides important information on the product, handling or relevant sections of the documentation, which require attention.

#### <span id="page-10-0"></span>**2.2 Disclaimer**

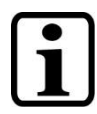

#### **INFORMATION**

The contents of this operating manual were prepared with the greatest care. However, deviations cannot be ruled out. This operating manual is regularly checked and required corrections are included in the subsequent versions. The machine manufacturer is responsible for the proper assembly, as well as device configuration. The machine operator is responsible for safe handling, as well as proper operation.

The current operating manual can be found on our website. If necessary, contact our support.

Subject to technical changes, which improve the performance of the devices. The following operating manual is purely a product description. It does not guarantee properties under the warranty.

Please thoroughly read the corresponding documents and this operating manual before handling a product.

**SIGMATEK GmbH & Co KG is not liable for damages caused through, non-compliance with these instructions or applicable regulations.**

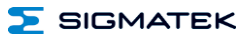

#### <span id="page-11-0"></span>**2.3 General Safety Directives**

The Safety Directives in the other sections of this operating manual must be observed. These instructions are visually emphasized by symbols.

#### **INFORMATION**

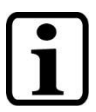

According to EU Directives, the operating manual is a component of a product.

This operating manual must therefore be accessible in the vicinity of the machine since it contains important instructions.

This operating manual should be included in the sale, rental or transfer of the product, or its online availability indicated.

Regarding the requirements for Safety and health connected to the use of machines, the manufacturer must perform a risk assessment in accordance with machine directives 2006/42/EG before introducing a machine to the market.

Operate the unit with devices and accessories approved by SIGMATEK only.

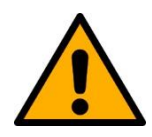

#### **CAUTION**

Handle the device with care and do not drop or let fall.

Prevent foreign bodies and fluids from entering the device.

The device must not be opened!

Manipulez l'appareil avec précaution et ne le laissez pas tomber.

Empêchez les corps étrangers et les liquides de pénétrer dans l'appareil.

L'appareil ne doit pas être ouvert!

If the device does not function as intended or has damage that could pose a danger, it must be replaced!

En cas de fonctionnement non conforme ou de dommages pouvant entraîner des risques, l'appareil doit être remplacé!

The module complies with EN 61131-2.

In combination with a facility, the system integrator must comply with EN 60204-1 standards.

For your own safety and that of others, compliance with the environmental conditions is essential.

Le module est conforme à la norme EN 61131-2.

En combinaison avec une équipement, l'intégrateur de système doit respecter la norme EN 60204-1.

Pour votre propre sécurité et celle des autres, le respect des conditions environnementales est essential.

#### <span id="page-12-0"></span>**2.4 Software/Training**

The application is created with the software LASAL CLASS 2 and LASAL SCREEN Editor.

Training for the LASAL development environment, with which the product can be configured, is provided. Information on our training schedule can be found on our website.

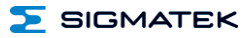

#### <span id="page-13-0"></span>**3 Standards and Directives**

#### <span id="page-13-1"></span>**3.1 Directives**

 $\mathcal{C}$ 

The product was constructed in compliance with the following European Union directives and tested for conformity.

#### <span id="page-13-2"></span>**3.1.1 EU Conformity Declaration**

**EU Declaration of Conformity**

The product CP 111-2 conforms to the following European directives:

- **2014/35/EU** Low-voltage Directive
- **2014/30/EU** Electromagnetic Compatibility (EMC Directive)
- **2011/65/EU** "Restricted use of certain hazardous substances in electrical and electronic equipment" (RoHS Directive)

The EU Conformity Declarations are provided on the SIGMATEK website. See Products/Downloads or use the search function and the keyword "EU Declaration of Conformity".

#### <span id="page-14-0"></span>**4 Type Plate**

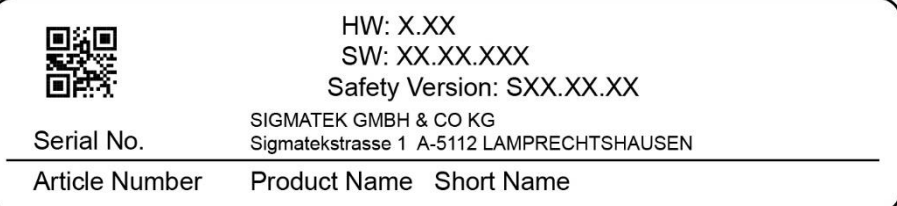

#### Exemplary nameplate (symbol image)

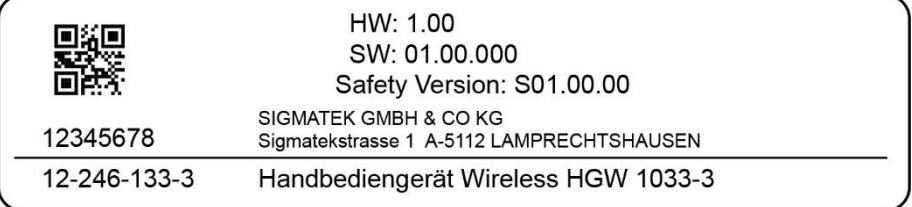

HW: Hardware version

SW: Software version

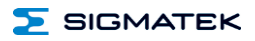

#### <span id="page-15-0"></span>**5 Technical Data**

#### <span id="page-15-1"></span>**5.1 Performance Data**

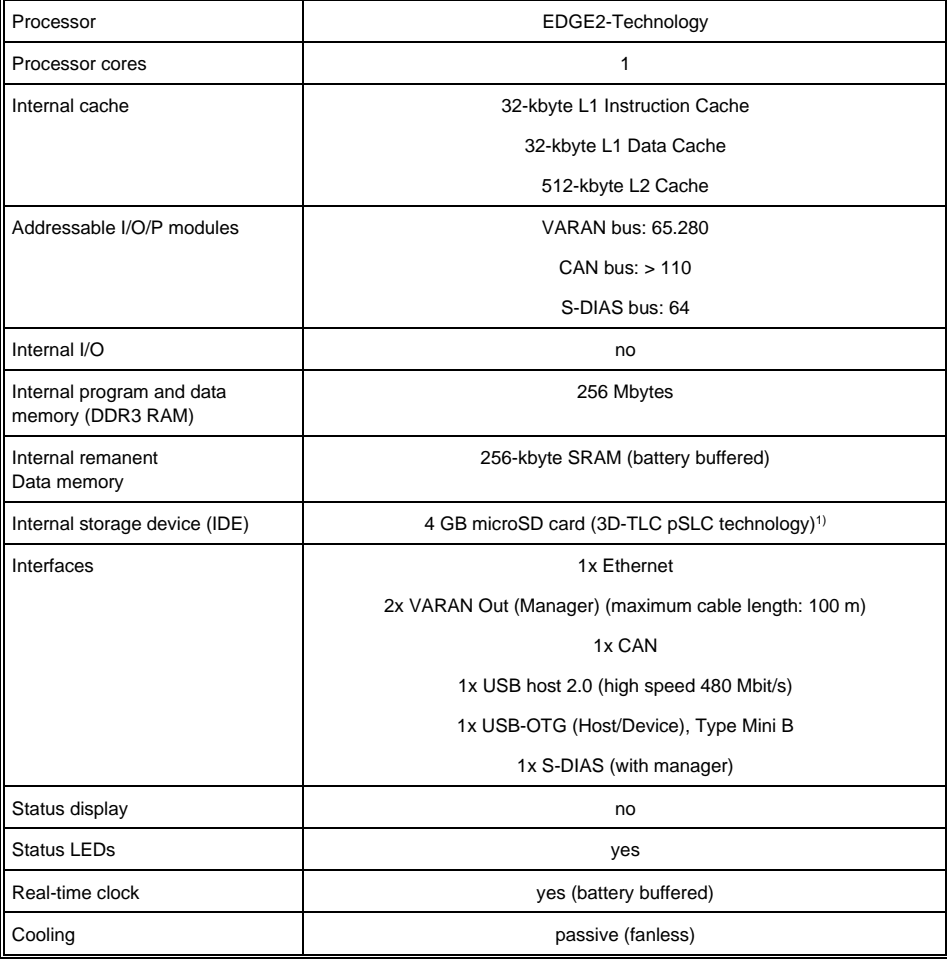

<sup>1)</sup> The 4 GByte microSD card is formatted to 1 GByte in order to achieve the lifetime of a standard SLC card. A format change to the full 4 GByte is not allowed and will result in a massive reduction of the microSD card's lifetime.

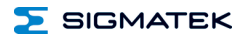

#### <span id="page-16-0"></span>**5.2 Standard Configuration**

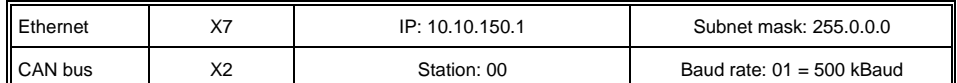

#### **INFORMATION**

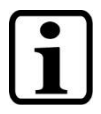

Problems can arise if a control is connected to an IP network, which contains modules that do not run on a SIGMATEK operating system. With such devices, Ethernet packets could be sent to the control with such a high frequency (i.e. broadcasts), that the high interrupt load could cause a real-time runtime error or runtime error. By configuring the packet filter (Firewall or Router) accordingly however, it is possible to connect a network with SIGMATEK hardware to a third party network without triggering the error mentioned above.

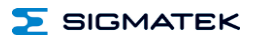

#### <span id="page-17-0"></span>**5.3 Electrical Requirements**

#### <span id="page-17-1"></span>**5.3.1 Module Supply (Input)**

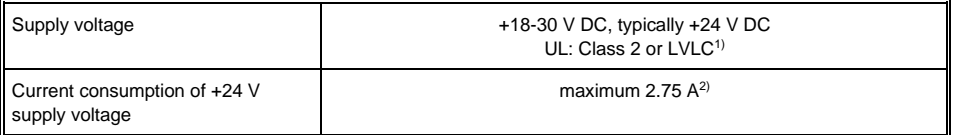

1) Limited Voltage/Limited Current

<sup>2)</sup> The current consumption is dependent on the connected load

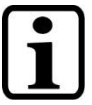

#### **INFORMATION**

For loading the internal capacitors, power consumption may be increased for a short time (in the microsecond range).

This value is dependent of the input voltage and impedance of the power source.

1) For USA and Canada:

The supply must be limited to:

- a) max. 5 A at voltages from 0-20 V DC, or
- b) 100 W at voltages from 20-60 V DC

The limiting component (e.g. transformer, power supply or fuse) must be certified by an NRTL (Nationally Recognized Testing Laboratory).

#### <span id="page-17-2"></span>**5.3.2 S-DIAS Bus Supply (Output)**

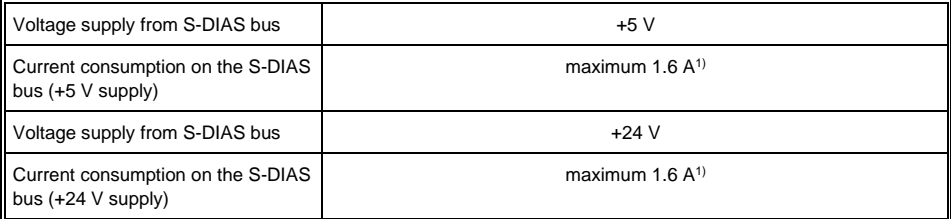

<sup>1)</sup> The current consumption is dependent on the connected load

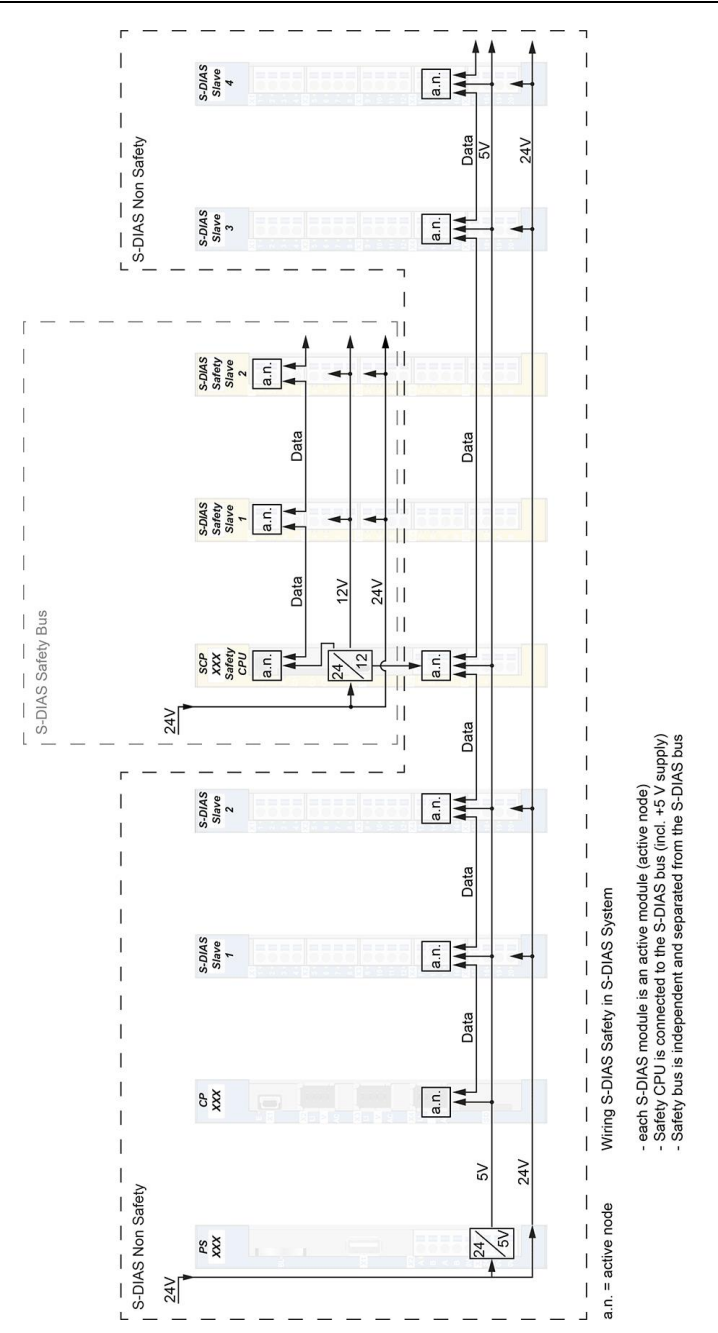

**SIGMATEK** 

5

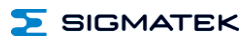

#### <span id="page-19-0"></span>**5.4 Miscellaneous**

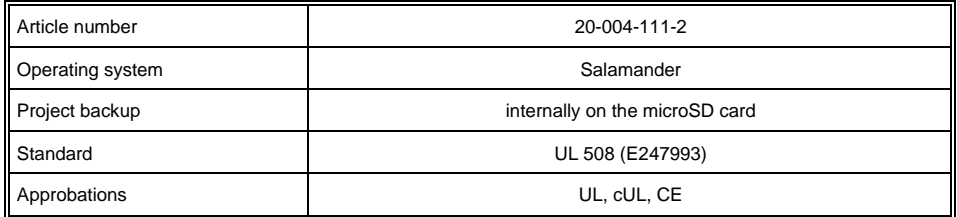

#### <span id="page-19-1"></span>**5.5 Environmental Conditions**

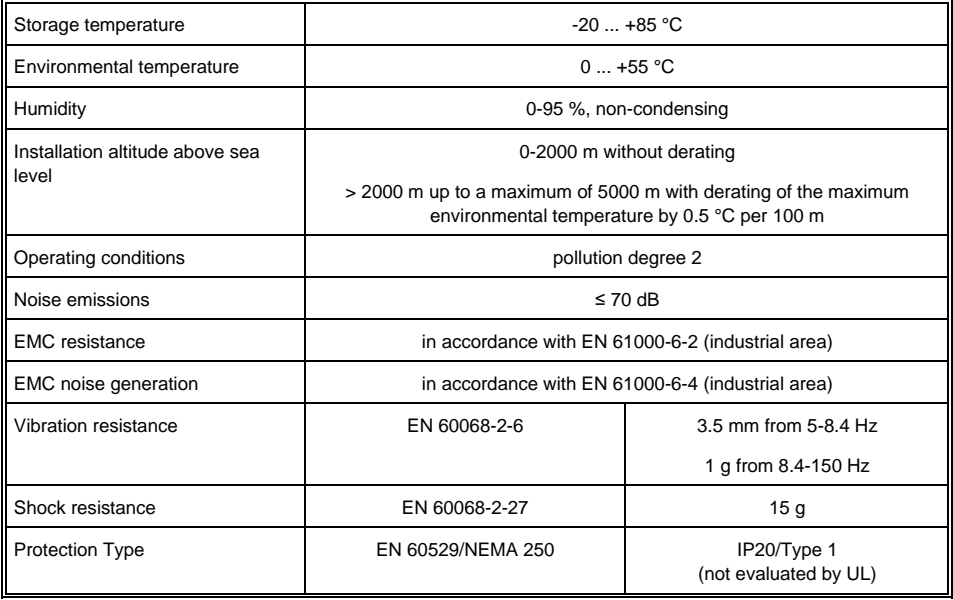

#### <span id="page-20-0"></span>**6 Mechanical Dimensions**

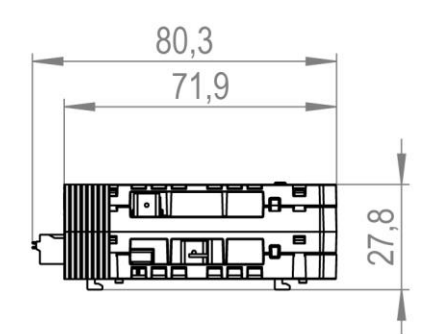

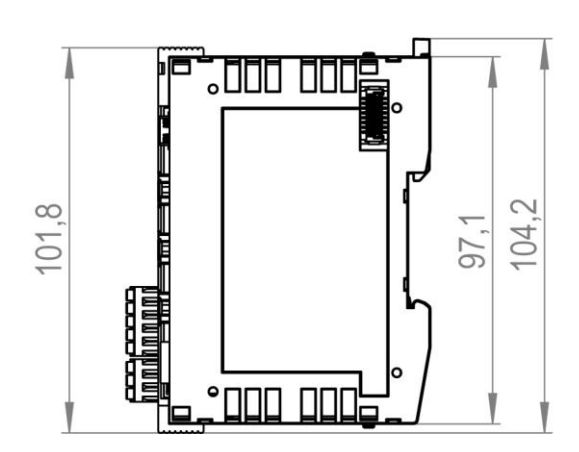

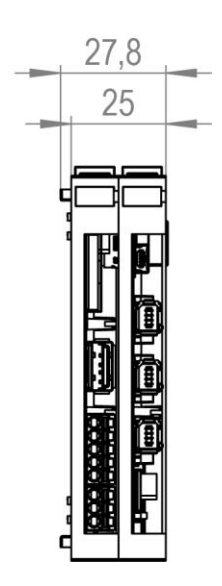

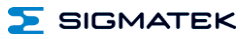

#### <span id="page-21-0"></span>**7 Connector Layout**

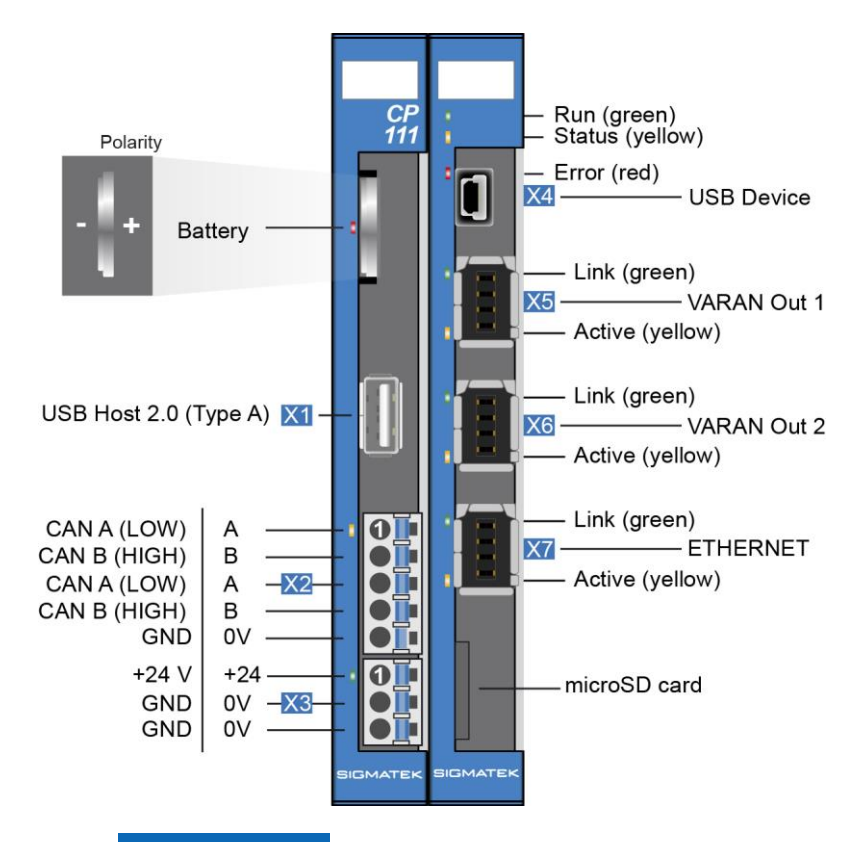

#### **INFORMATION**

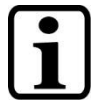

The GND supply (X3: Pin 2 and Pin 3) is internally bridged. Only one GND pin (pin 2 or pin 3) is required to power the module. The bridged connections may be used for further looping of the GND supply. However, it must be taken into account that a total current of 6 A per connection is not exceeded by the forward looping!

#### <span id="page-22-0"></span>**7.1 Status LEDs Interface Part**

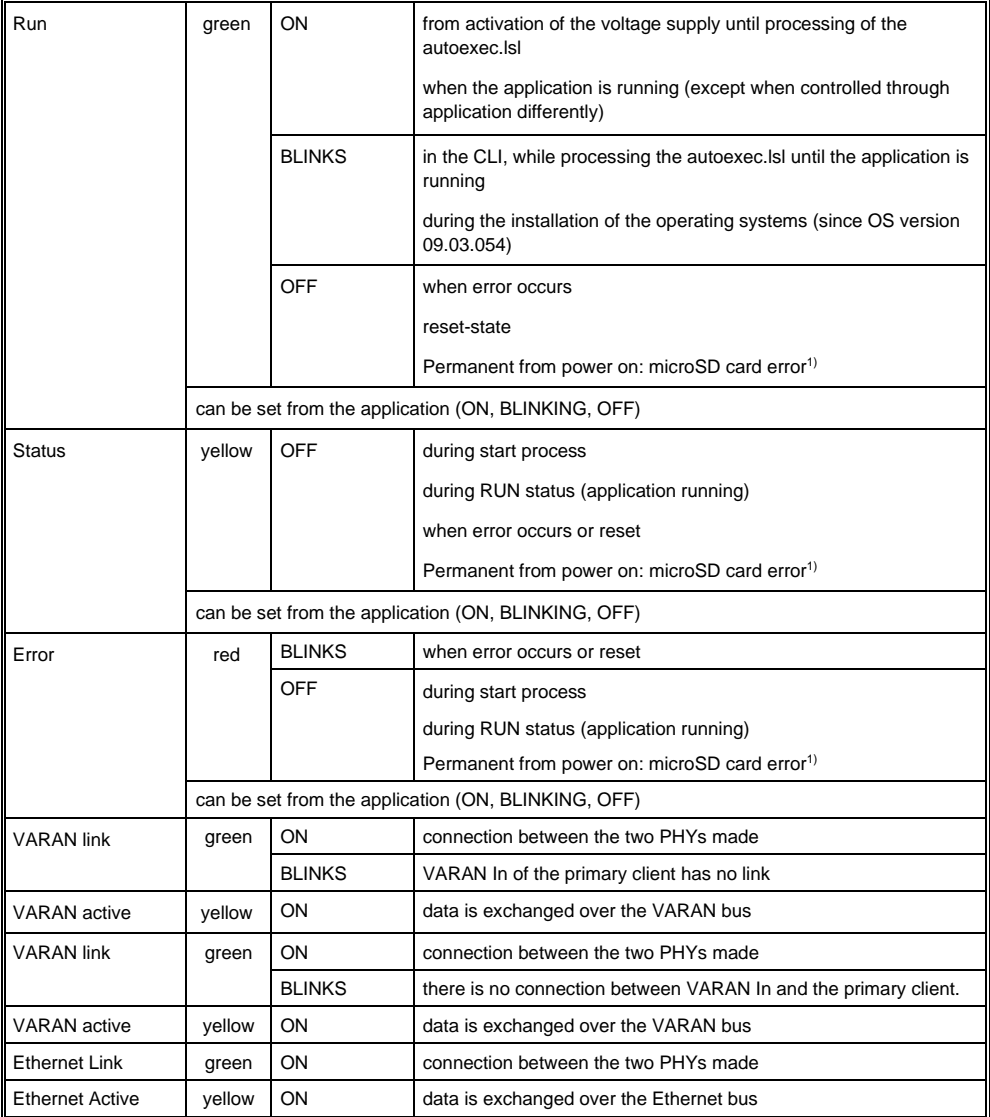

<sup>1)</sup> If the microSD card is not properly inserted or if data (operating system, application) is faulty, the RUN, STATUS and Error LEDs do not light up after switching on the power supply. The DC OK LED lights up permanently.

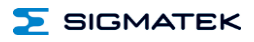

#### <span id="page-23-0"></span>**7.2 Status LEDs Supply Part**

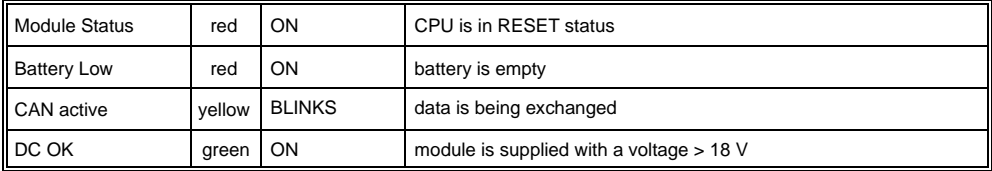

#### <span id="page-24-0"></span>**7.3 Connectors**

#### **X1: USB Host 2.0 (Type A)**

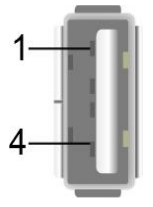

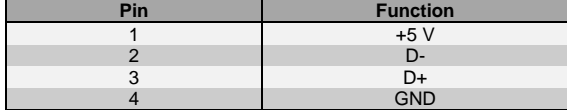

#### **INFORMATION**

It should be noted that many of the USB devices on the market do not comply with USB specifications; this can lead to device malfunctions. It is also possible that these devices will not be detected at the USB port or function correctly. Therefore, it is recommended that every USB stick be tested before actual use.

#### **X2: CAN Bus**

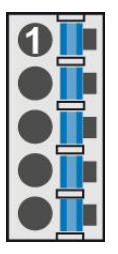

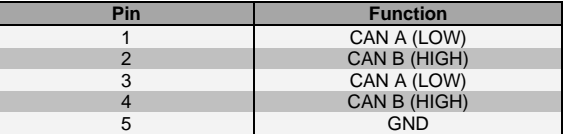

#### **X3: Power Supply**

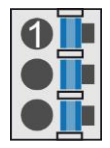

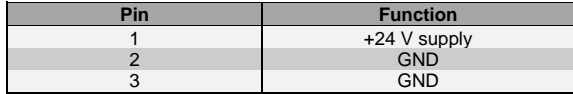

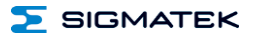

**X4: USB 2.0 (Type Mini B) (useable as USB host with OTG cable otherwise USB device for service purposes)**

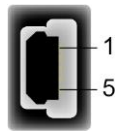

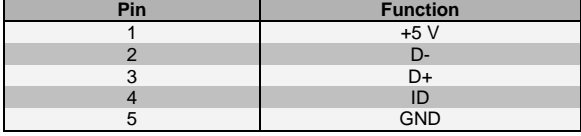

#### **X5+X6: Mini-Ethernet – VARAN-Manager Out 2 (Industrial Mini I/O)**

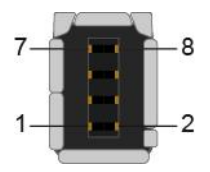

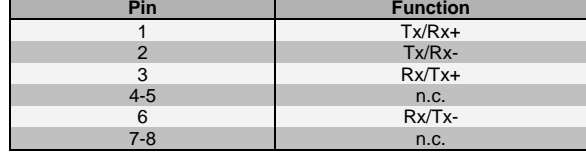

 $n.c. =$  do not use

#### **X7: Ethernet (Industrial Mini I/O)**

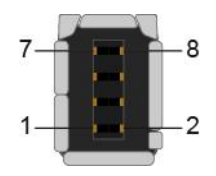

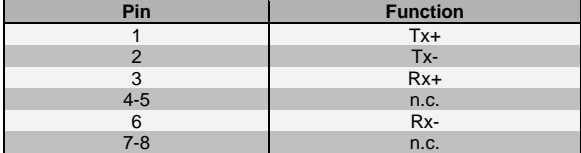

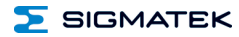

#### **microSD card**

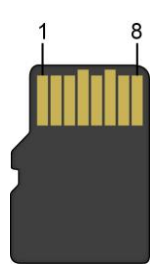

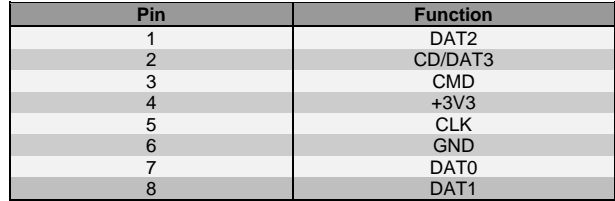

#### **INFORMATION**

It is recommended that only storage media provided by SIGMATEK (CompactFlash cards, microSD cards etc.) be used. Order number for 512-Mbyte EDGE2 microSD card: 12-630-055

The number of read and write actions have a significant influence on the lifespan of the storage media.

The microSD card is not meant to be used as a removable media and thus only should be removed from the card holder for maintenance purposes.

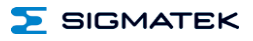

#### <span id="page-27-0"></span>**7.4 Applicable Connector Cables**

#### **VARAN/Ethernet**

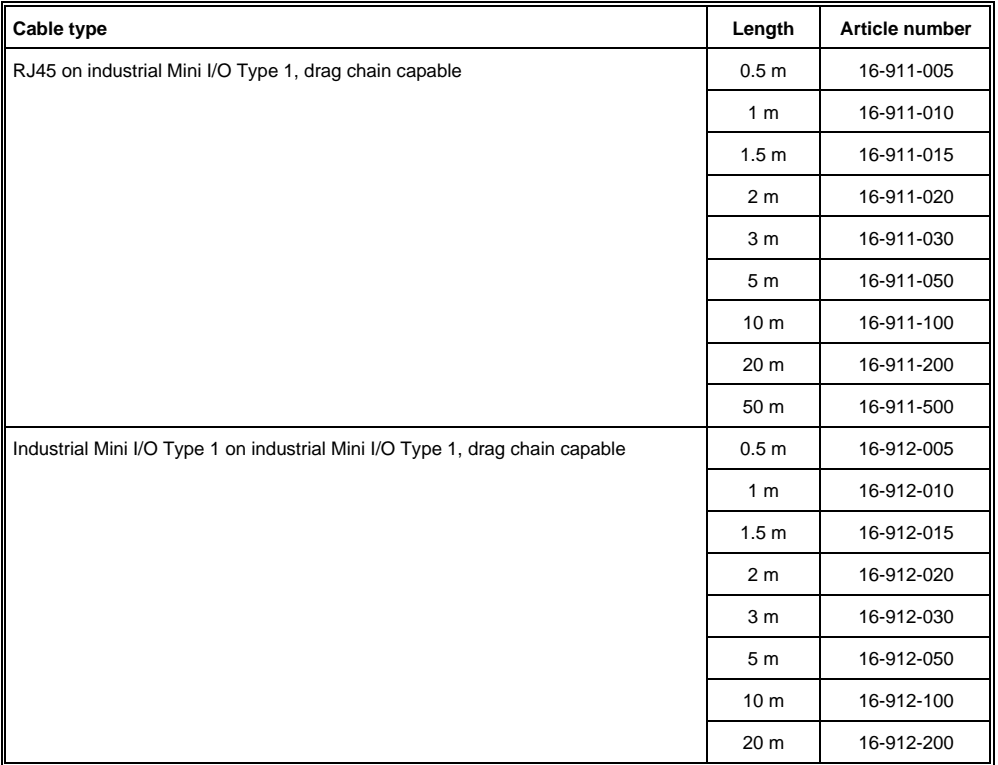

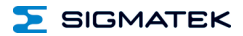

#### <span id="page-28-0"></span>**7.5 Applicable Connectors**

#### **Connectors:**

**X1:** USB 2.0 (Type A) (not included in delivery) **X2, X3:** Connectors with spring terminals (included in delivery)

The spring terminals are suitable connecting ultrasonically compacted (ultrasonically welded) strands.

**X4:** USB Type Mini-B (not included in delivery)

**X5, X6, X7:** Industrial Mini I/O Plug Type 1 Lock Extend Version (not included in delivery)

#### **Connections:**

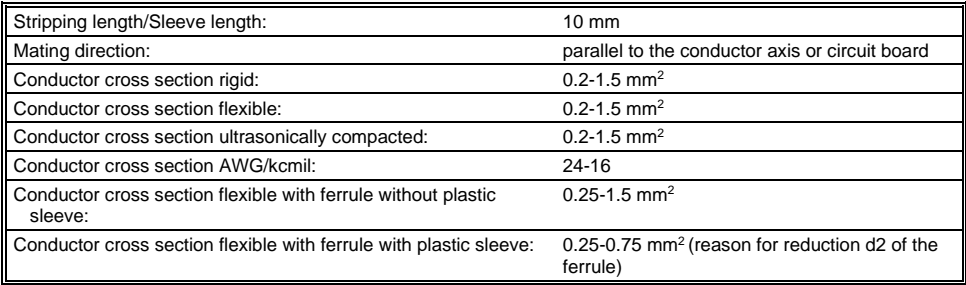

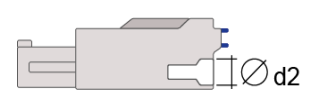

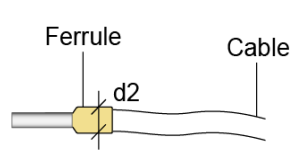

 $d2 = max$  2.8 mm

#### **INFORMATION**

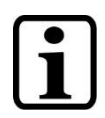

The S-DIAS module cannot be connected/disconnected while voltage is applied!

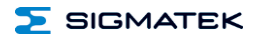

#### <span id="page-29-0"></span>**7.6 Label Field**

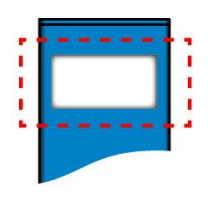

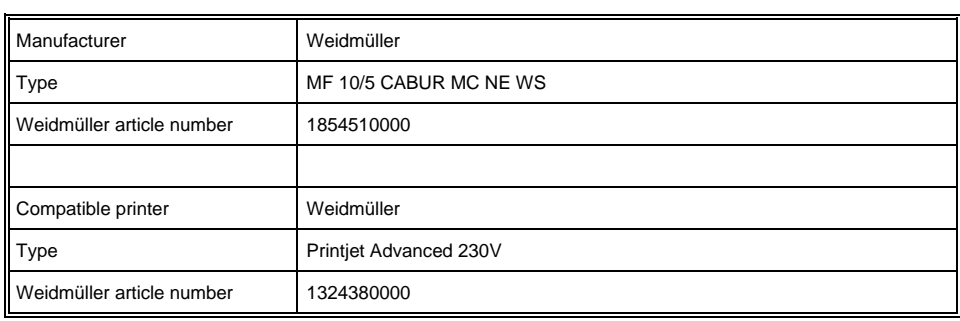

#### <span id="page-30-0"></span>**8 CAN Bus Setup**

This section explains how to correctly configure the CAN bus. The following parameters must first be set: Station number and data transfer rate.

#### <span id="page-30-1"></span>**8.1 CAN Bus Station Number**

Each CAN bus station is assigned its own station number. With this station number, data can be exchanged with other stations connected to the bus. In a CAN bus system however, each station number can only be assigned once!

#### <span id="page-30-2"></span>**8.2 Number of CAN Bus Participants**

The maximum number of participants on the CAN bus depends on the cable length, termination resistance, data transfer rate and the drivers used in the participants.

With a termination resistance of 120  $\Omega$ , at least 110 participants are possible.

#### <span id="page-30-3"></span>**8.3 CAN Bus Data Transfer Rate**

Various data transfer rates (baud rates) can be set on the CAN bus. The longer the bus line is, the lower the data transfer rate that must be selected.

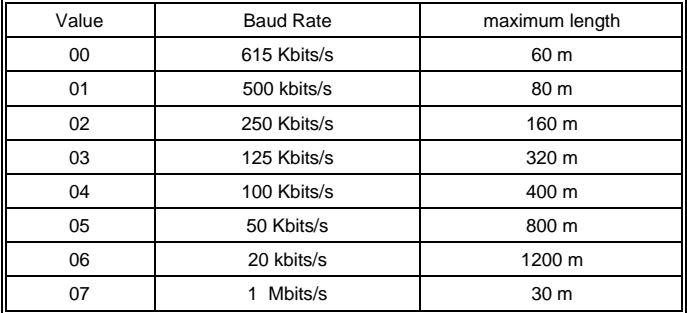

These values are valid for the following cable: 120  $\Omega$ , Twisted Pair.

Note: For the CAN bus protocol: 1 kbits/s = 1 kBaud

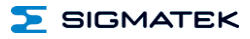

#### <span id="page-31-0"></span>**8.4 CAN Bus Termination**

In a CAN bus system, both end modules must be terminated. This is necessary to avoid transmission errors caused by reflections in the line.

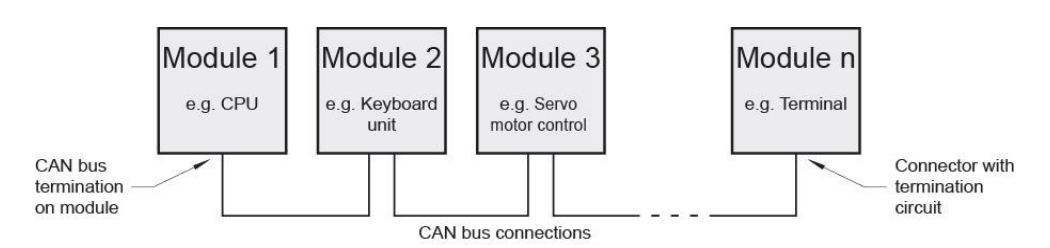

If the PS 101 supply module with a processor module like the CP 111-2 is one of the end modules, it can be terminated by placing a 120  $\Omega$  resistor between CAN A (LOW) and CAN B (HIGH).

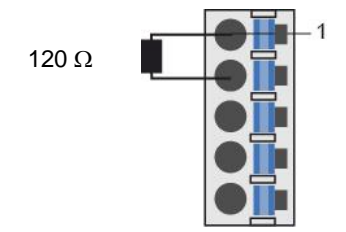

#### <span id="page-32-0"></span>**9 Buffer Battery**

The exchangeable buffer battery ensures that programs and data in the expanded memory (SRAM) as well the clock time (RTC) of the CPU module (e.g. CP 111-2) are preserved in the absence of a supply voltage. A lithium battery is installed at the manufacturer.

The battery has enough capacity to preserve data in the absence of a supply voltage for up to 3 years.

We recommend however, that the battery be replaced annually to ensure optimal performance.

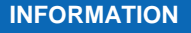

Battery order number: 01-690-028

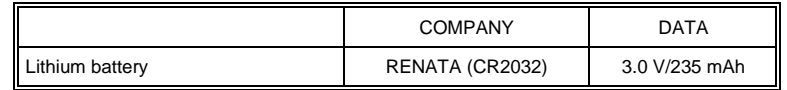

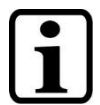

#### **INFORMATION**

The battery can only be exchanged when power is supplied to the terminal; otherwise data loss will occur!

#### **WARNING**

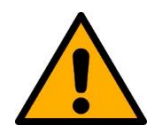

**Fire and explosion hazard!**

Minor to severe injuries may occur due to incorrect use of the battery.

Do not recharge, disassemble or dispose of battery in fire!

A weak battery is first detected by the supervisor circuit on the CPU module and displayed by the control software. When the battery voltage continues to fall eventually the supervisor circuit on the PS 101 module triggers and the red LED "Battery Low" is illuminated. The battery must be replaced soon to avoid data loss in case of power failure.

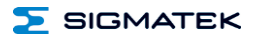

When the battery voltage is in between the supervisor circuit thresholds, it may happen that the battery is detected "good" during operation, but "low" after a power cycle. If this happens, it is recommended to replace the battery.

#### <span id="page-34-0"></span>**10 Storage Media**

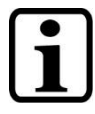

#### **INFORMATION**

It is recommended that only storage media provided by SIGMATEK (CompactFlash cards, microSD cards etc.) be used.

The number of read and write actions have a significant influence on the

lifespan of the storage media.

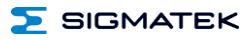

#### <span id="page-35-0"></span>**11 Process Diagram**

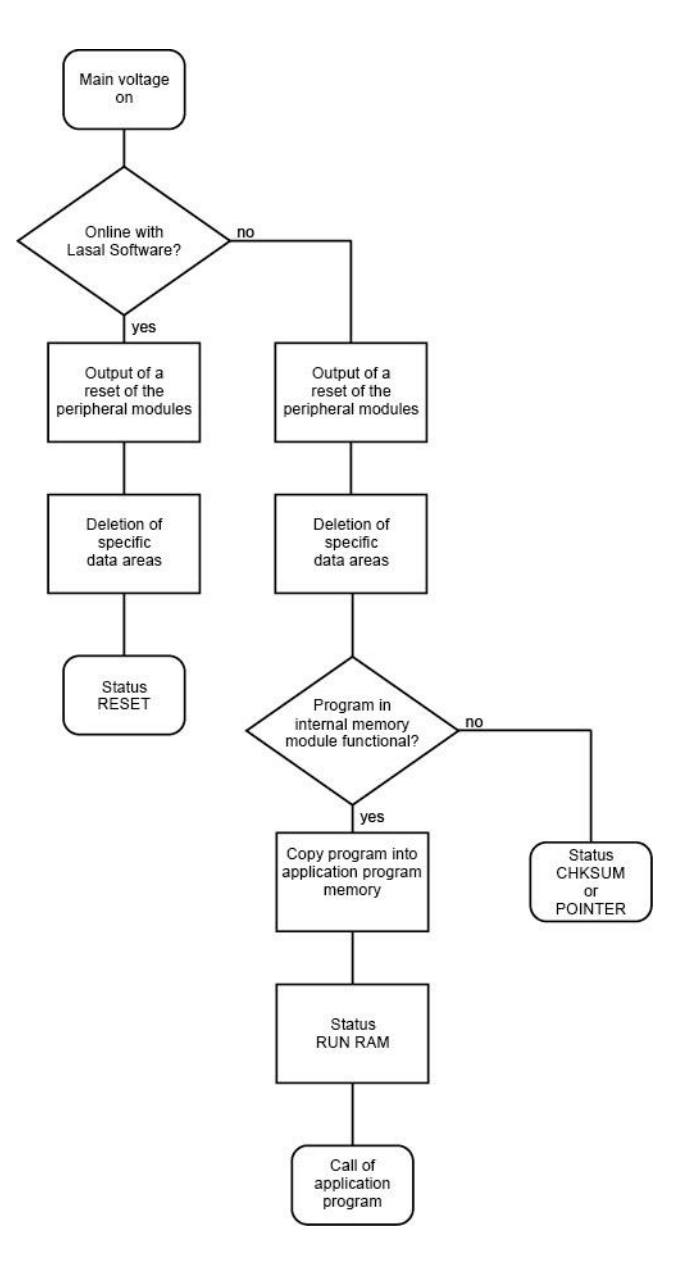

#### <span id="page-36-0"></span>**12 Status and Error Messages**

Status and error messages are shown in the status test of the LASAL CLASS software.

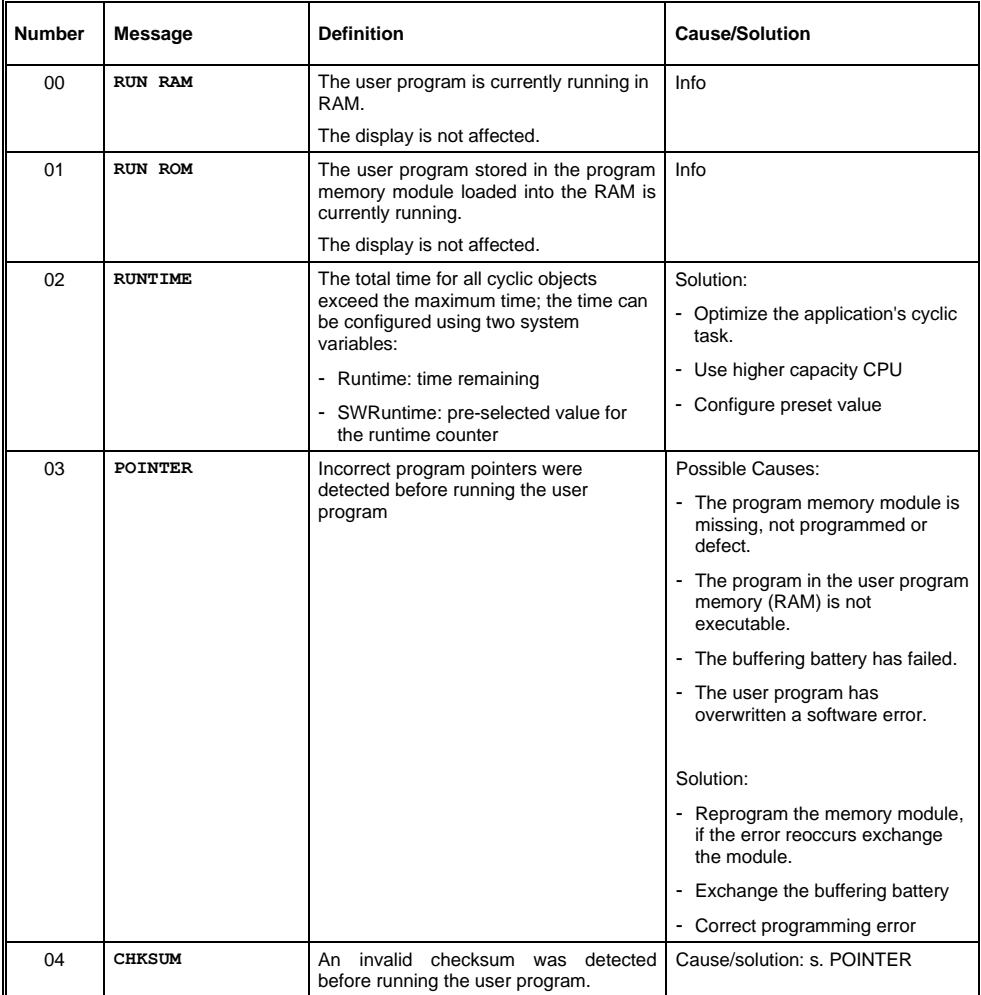

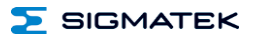

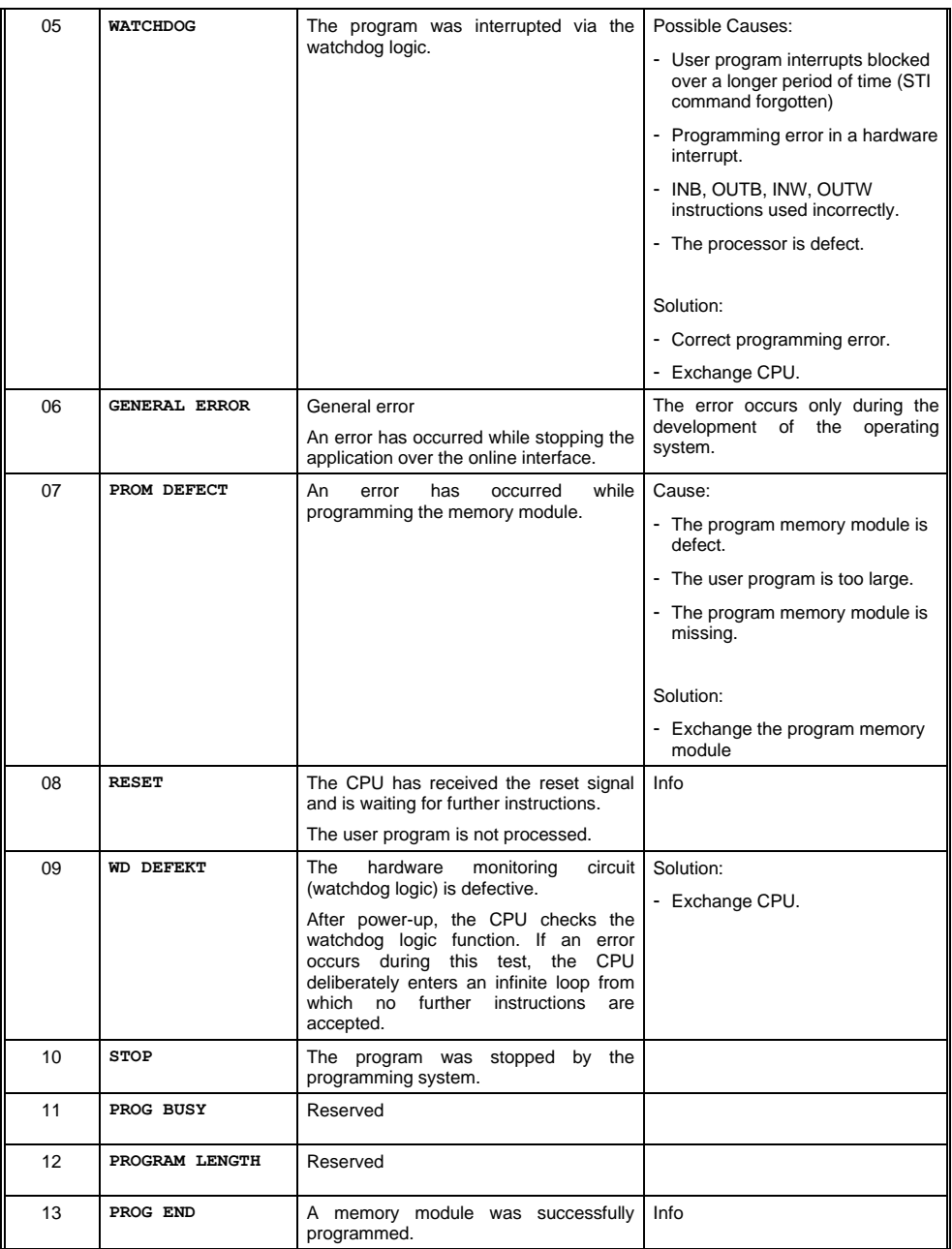

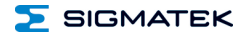

#### S-DIAS CPU MODULE CP 111-2

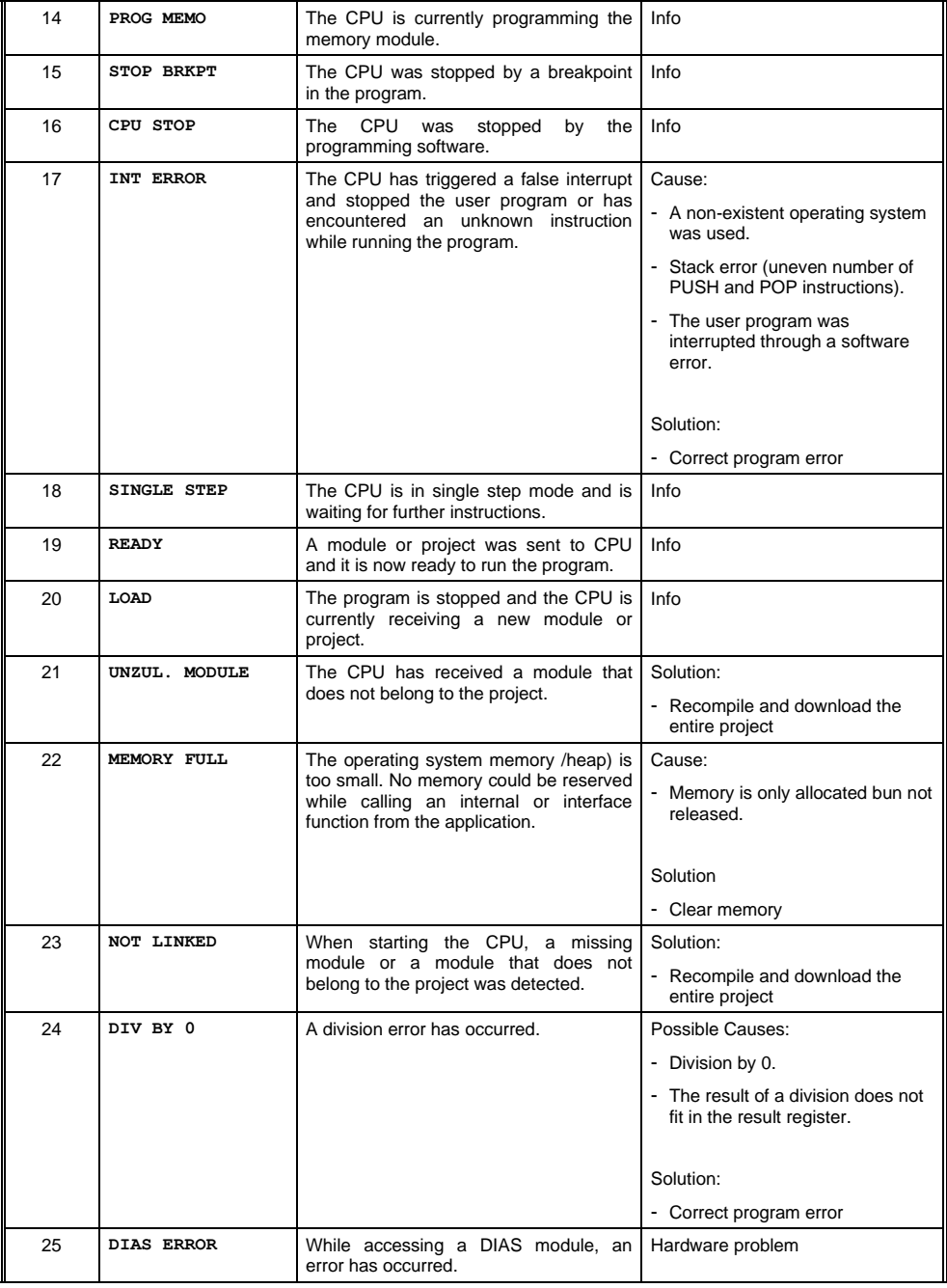

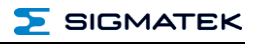

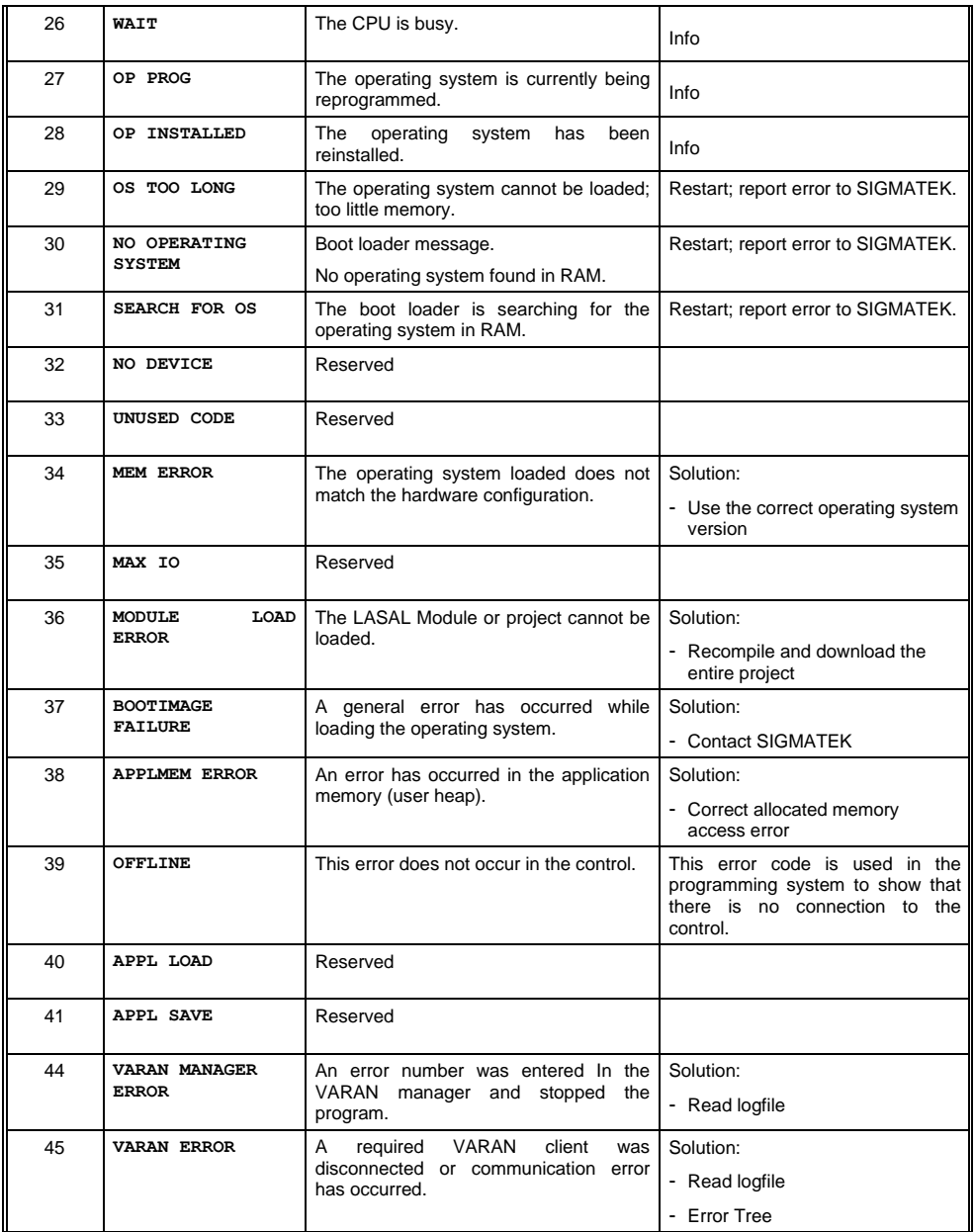

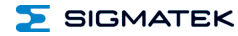

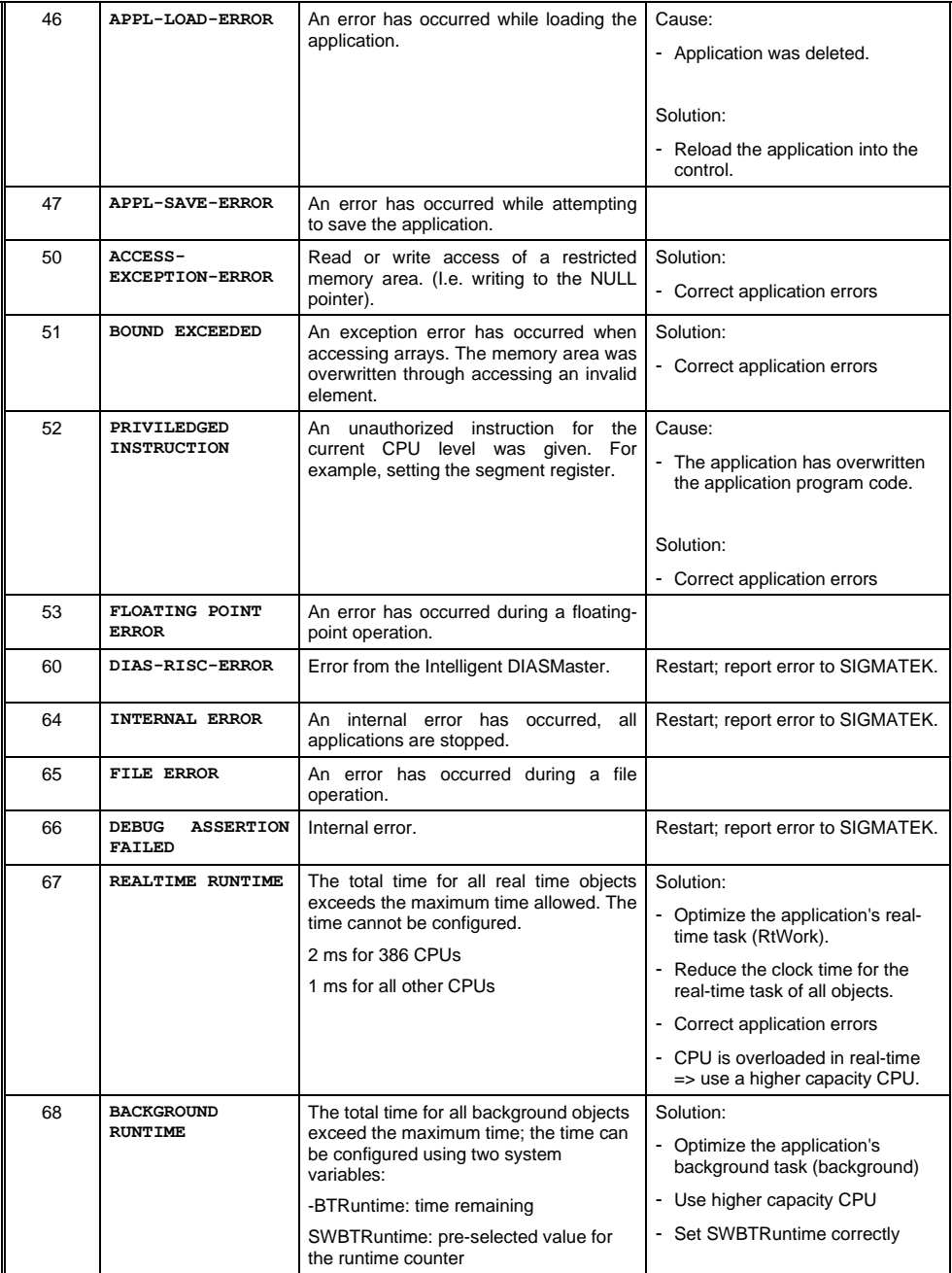

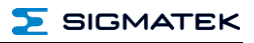

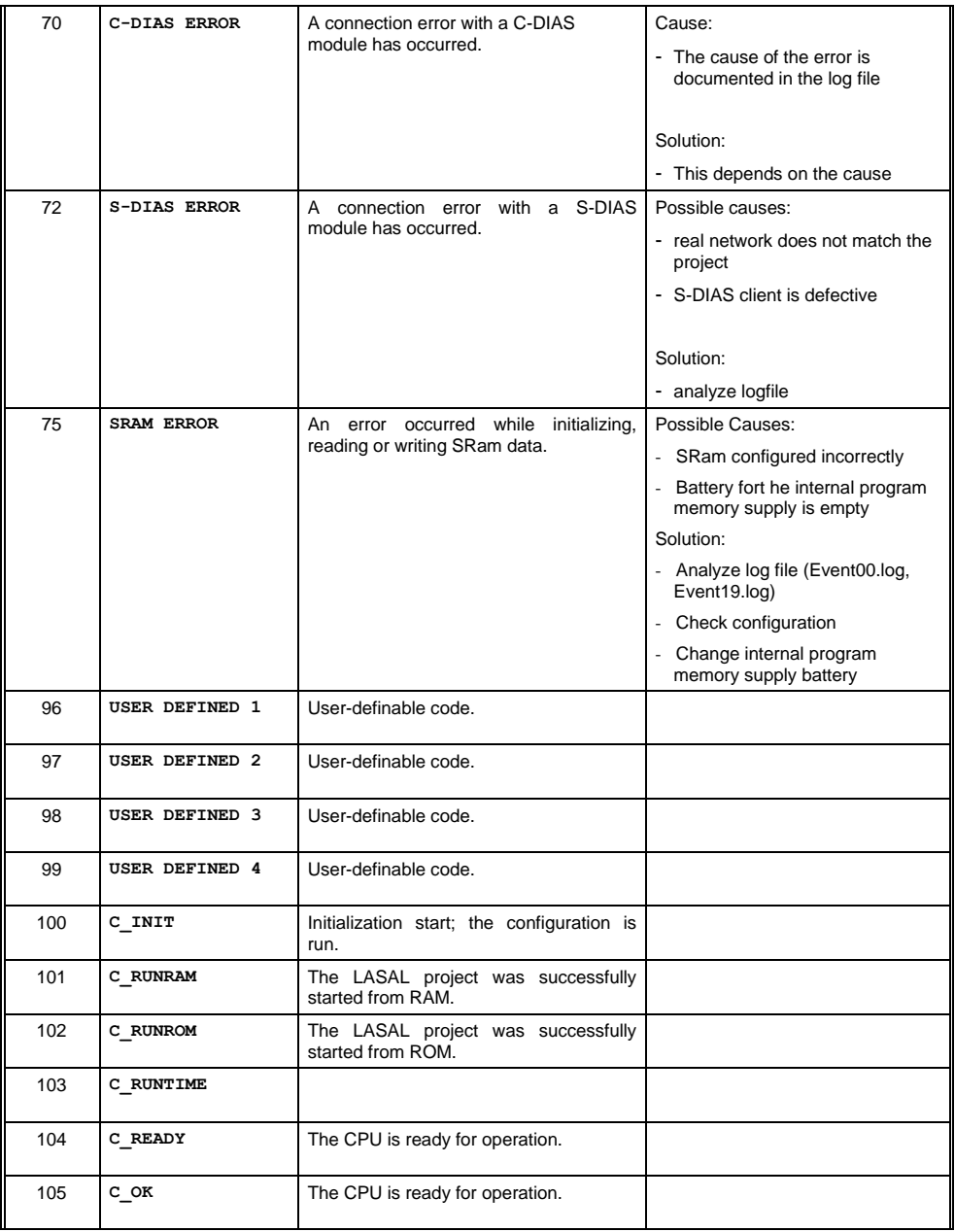

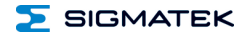

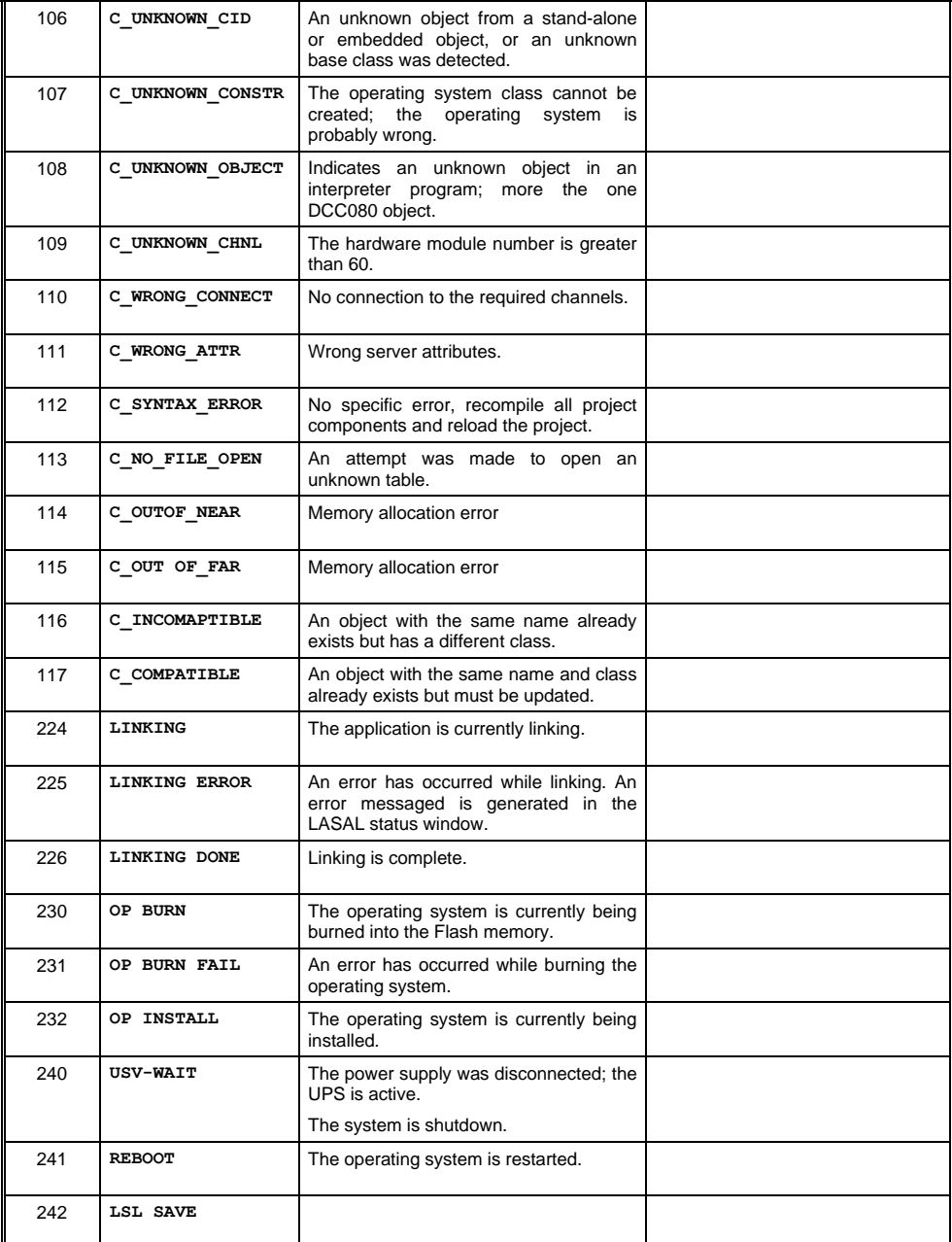

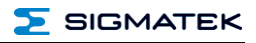

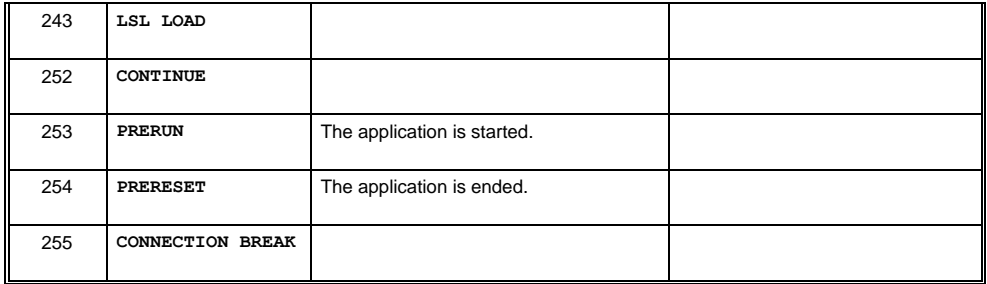

#### <span id="page-44-0"></span>**13 Application Exceptions**

#### <span id="page-44-1"></span>**13.1 The File System Does Not Support Safe Writing via SRAM**

If files are stored, modified or written on the microSD card from the user program, these files must always be stored with a fixed maximum size. Since changes in size and the simultaneous shutdown of the voltage supply can corrupt the file system, a later change in the file size is not allowed.

#### <span id="page-44-2"></span>**13.2 Data Breakpoint**

This CPU does not support the data breakpoint feature.

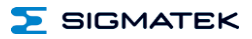

#### <span id="page-45-0"></span>**14 Wiring Guidelines**

The input filters, which suppress noise signals, allow operation in harsh environmental conditions. A careful wiring method is also recommended to ensure error-free function.

The following guidelines should be observed:

- Avoid parallel connections between input lines and load-bearing circuits.
- Protective circuits for all relays (RC networks or free-wheeling diodes)
- Correct wiring to ground

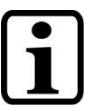

**INFORMATION**

Connect the ground bus to the control cabinet.

The S-DIAS module CANNOT be connected/disconnected while voltage is applied!

#### <span id="page-46-0"></span>**14.1 Shielding**

The wiring for the CAN and Ethernet must be shielded.

The low-ohm shielding is either connected at the entry to the control cabinet or directly before the CP 111-2 over a large surface (cable grommets, grounding clamps)!

Noise signals can therefore be prohibited from reaching the electronics and affecting the function<sup>1</sup>

To avoid compensating currents from the PE, which flow over the shielding the conductors, it is recommended that the system components have low-ohm and low impedance connections to one another.

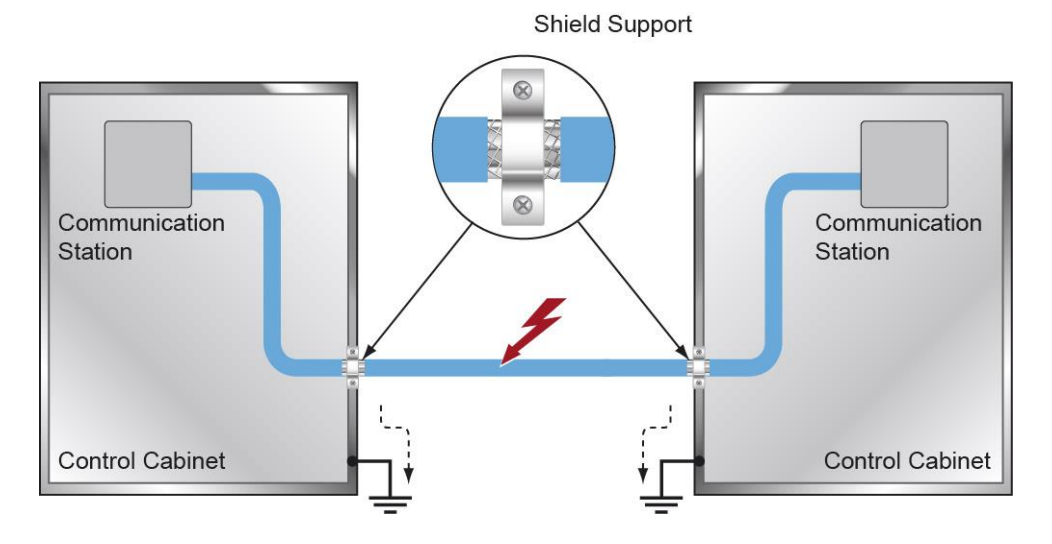

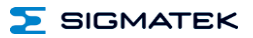

#### <span id="page-47-0"></span>**14.2 ESD Protection**

#### **CAUTION**

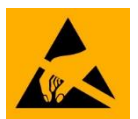

Typically, USB devices (keyboard, mouse, etc.) are equipped with nonshielded cables. These devices are disrupted by ESD and in some instances, no longer function.

Before any device is connected to, or disconnected from the product, the potential should be equalized (by touching the control cabinet or ground terminal). Electrostatic loads (through clothing and shoes, etc.) can thereby be dissipated.

#### <span id="page-47-1"></span>**14.3 USB Interface Connections**

The product has a USB interface. This interface can be used to connect various USB devices (keyboard, mouse, storage media, hubs, etc.). Several USB devices can be connected using a hub, which are then fully functional.

#### <span id="page-48-0"></span>**15 Strain Relief**

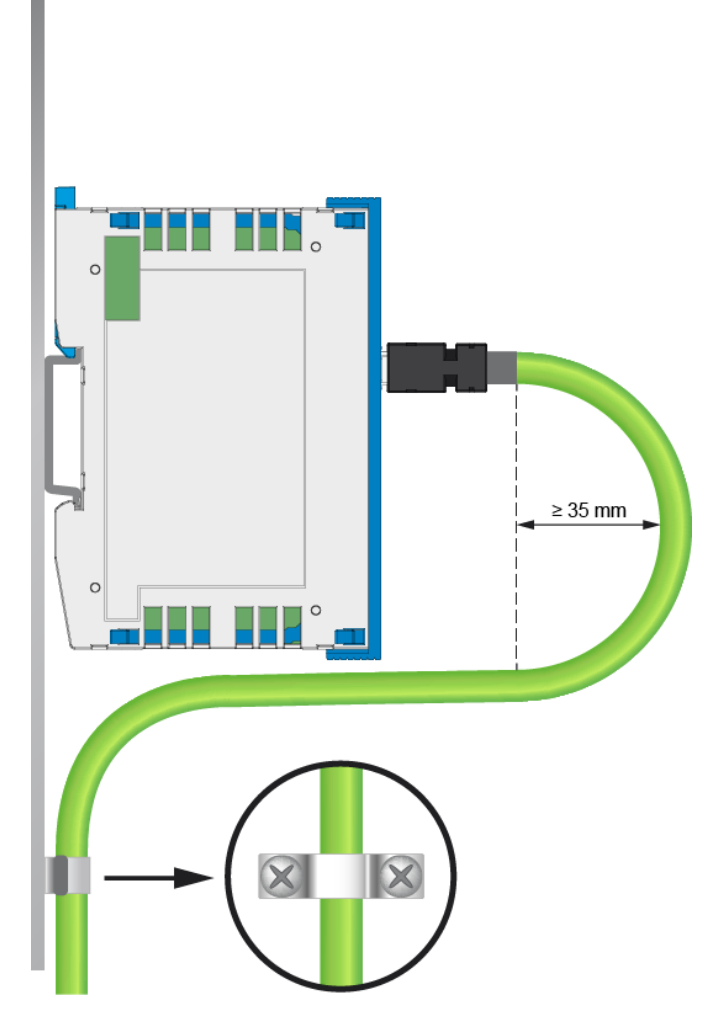

#### **INFORMATION**

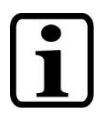

The VARAN cable must be mounted close to the module (e.g. using a clamp)!

No mechanical stress can be applied to the connection!

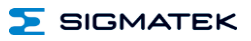

#### <span id="page-49-0"></span>**16 Recommended Shielding for VARAN**

The VARAN real-time Ethernet bus system exhibits a very robust quality in harsh industrial environments. Through the use of IEEE 802.3 standard Ethernet physics, the potentials between an Ethernet line and sending/receiving components are separated. In the event of an error, the VARAN Manager resends messages to a bus participant immediately. The shielding described below is mainly recommended.

For applications in which the bus is operated outside the control cabinet, the correct shielding is required. This is especially important, if due to physical requirements, the bus cables must be placed next to sources of strong electromagnetic noise. It is recommended to avoid placing VARAN bus lines parallel to power cables whenever possible.

SIGMATEK recommends the use of CAT5e industrial Ethernet bus cables.

An S-FTP cable should be used for the shielding.

An S-FTP bus is a symmetric, multi-wire cable with unshielded pairs. For the entire shielding, a combination of foil and braiding is used. A non-laminated variant is recommended.

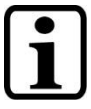

#### **INFORMATION**

The VARAN cable must be secured at a maximum distance of 20 cm from the connector to protect against vibration!

#### <span id="page-50-0"></span>**16.1 Wiring from the Control Cabinet to an External VARAN component**

If the Ethernet lines are connected from a VARAN component to a VARAN node located outside the control cabinet, the shielding should be placed at the entry point of the control cabinet housing. All noise can then be dissipated before reaching the electronic components.

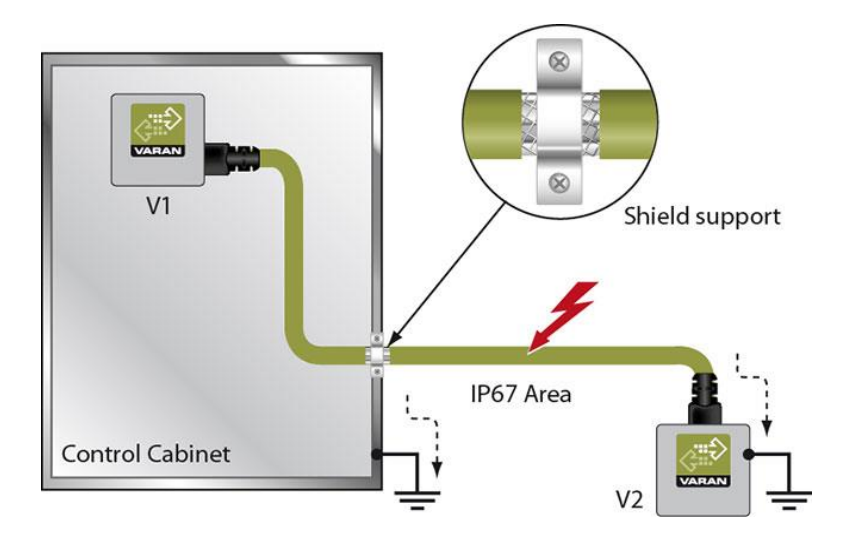

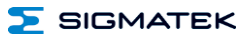

#### <span id="page-51-0"></span>**16.2 Wiring Outside of the Control Cabinet**

If a VARAN bus line must be connected outside of the control cabinet only, no additional shield support is required. A requirement therefore, is that only IP67 modules and connectors can be used outside the control cabinet. These components are very robust and noise resistant. The shielding for all sockets in IP67 modules are electrically connected internally or over the housing, whereby voltage spikes are not dissipated through the electronics.

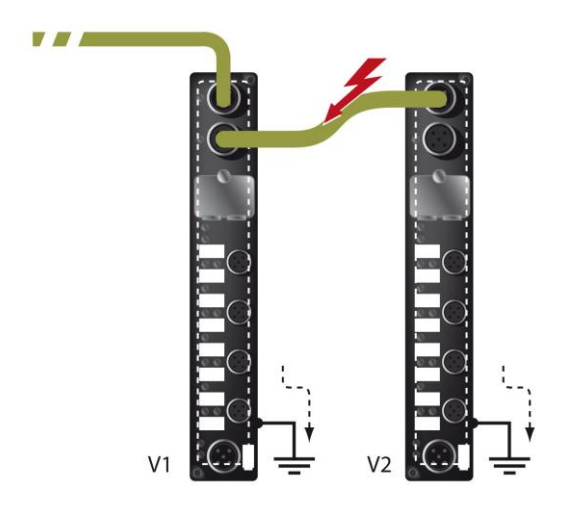

#### <span id="page-52-0"></span>**16.3 Shielding for Wiring Within the Control Cabinet**

Sources of strong electromagnetic noise located within the control cabinet (drives, Transformers, etc.) can induce interference in a VARAN bus line. Spike voltages are dissipated over the metallic housing of a RJ45 connector. Noise is conducted through the control cabinet housing without further action from the electronic components. To eliminate sources of noise during data exchange, it is recommended that the shielding for all electronic components be connected within the control cabinet.

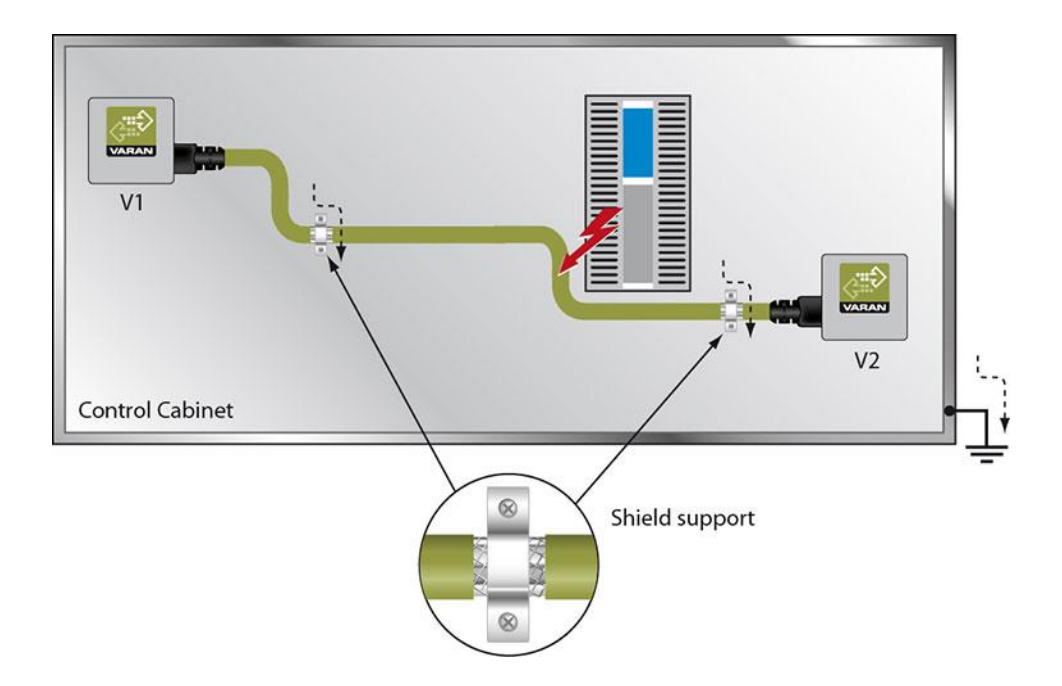

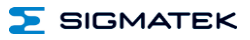

#### <span id="page-53-0"></span>**16.4 Connecting Noise Generating Components**

With the connection of power components that generate strong electromagnetic interference, it is also critical to ensure correct shielding. The shielding should be placed before a power element (or group of power elements).

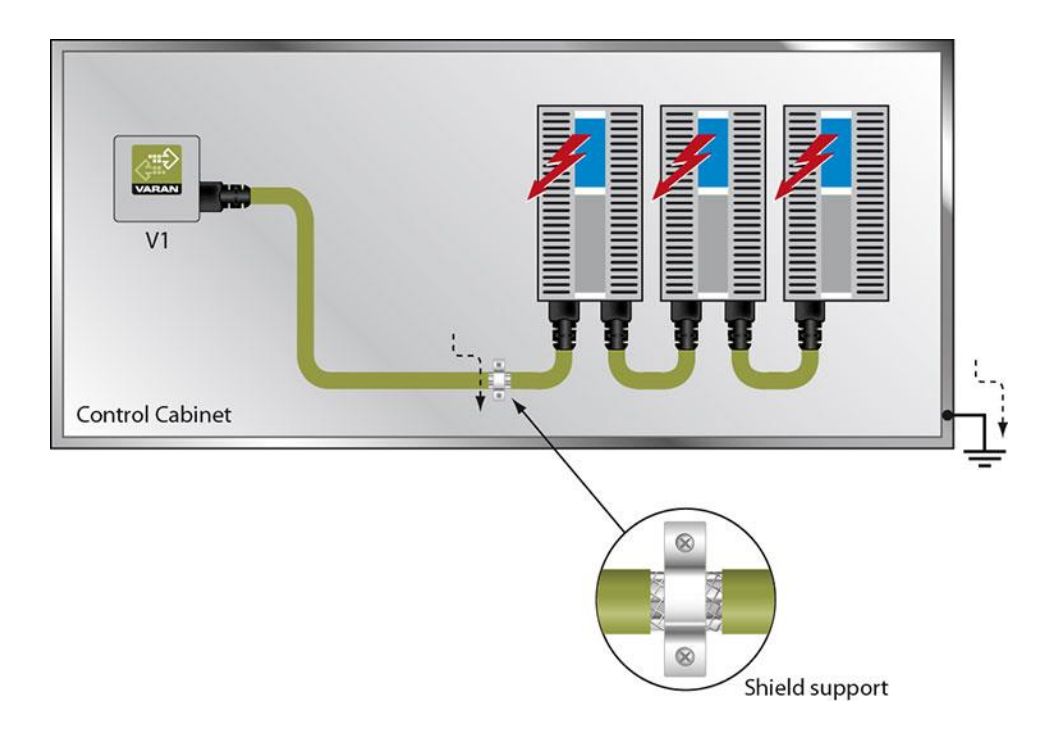

#### <span id="page-54-0"></span>**16.5 Shielding Between Two Control Cabinets**

If two control cabinets must be connected over a VARAN bus, it is recommended that the shielding be located at the entry points of both cabinets. Noise can be thereby prevented from reaching the electronics within the control cabinet.

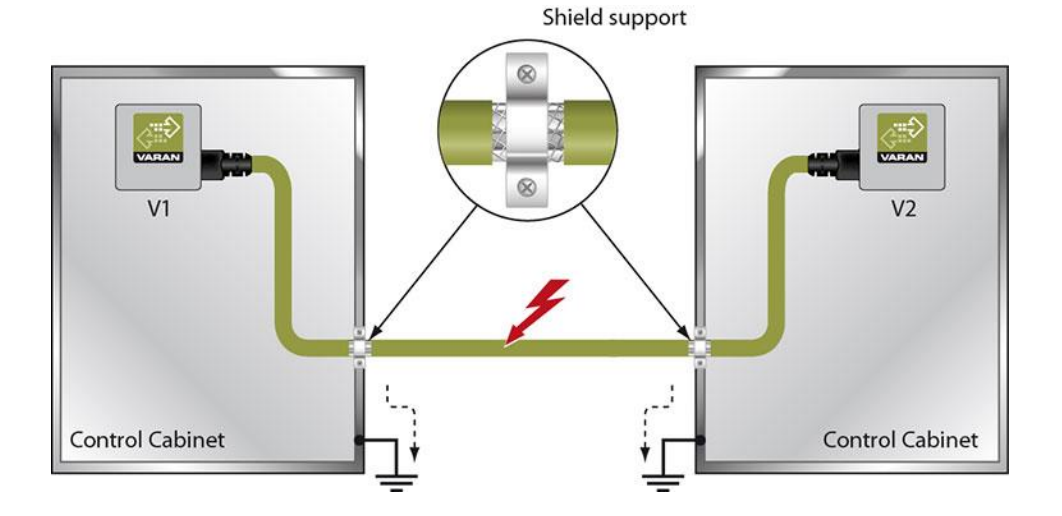

#### <span id="page-54-1"></span>**17 Working with and on the CP 111-2**

The applicable operating / safety guidelines for personal safety must be observed.

During installation / initial start-up / maintenance of the product, appropriate ESD protection measures must be taken (For example: the employees must ground themselves before working with and on the product.)

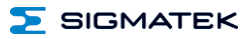

#### <span id="page-55-0"></span>**18 Assembly/Installation**

#### <span id="page-55-1"></span>**18.1 Check Contents of Delivery**

Ensure that the contents of the delivery are complete and intact. See chapter Contents of Delivery.

#### **INFORMATION**

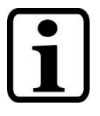

On receipt and before initial use, check the device for damage. If the device is damaged, contact our customer service and do not install the device in your system.

Damaged components can disrupt or damage the system.

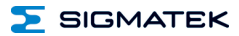

#### <span id="page-56-0"></span>**18.2 Mounting**

The S-DIAS modules are designed for installation into the control cabinet. To mount the modules a DIN-rail is required. The DIN rail must establish a conductive connection with the back wall of the control cabinet. The individual S-DIAS modules are mounted on the DIN rail as a block and secured with latches. The functional ground connection from the module to the DIN rail is made via the grounding clamp on the back of the S-DIAS modules. The modules must be mounted horizontally (module label up) with sufficient clearance between the ventilation slots of the S-DIAS module blocks and nearby components and/or the control cabinet wall. This is necessary for optimal cooling and air circulation, so that proper function up to the maximum operating temperature is ensured.

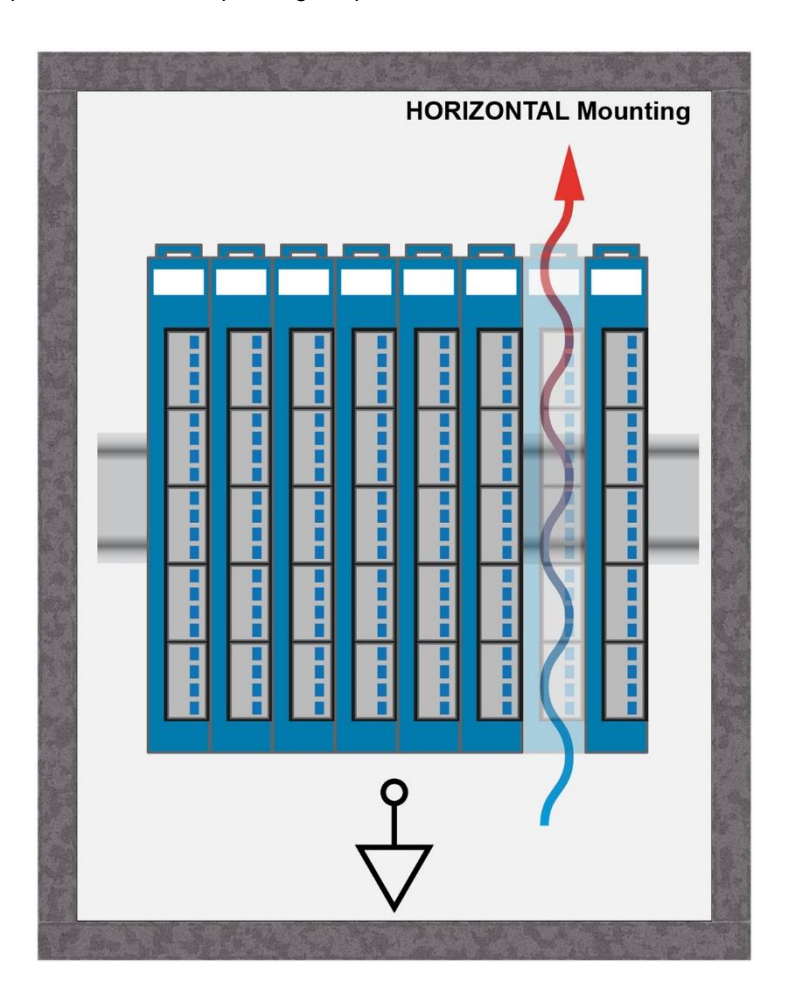

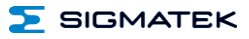

Recommended minimum distances of the S-DIAS modules to the surrounding components or control cabinet wall:

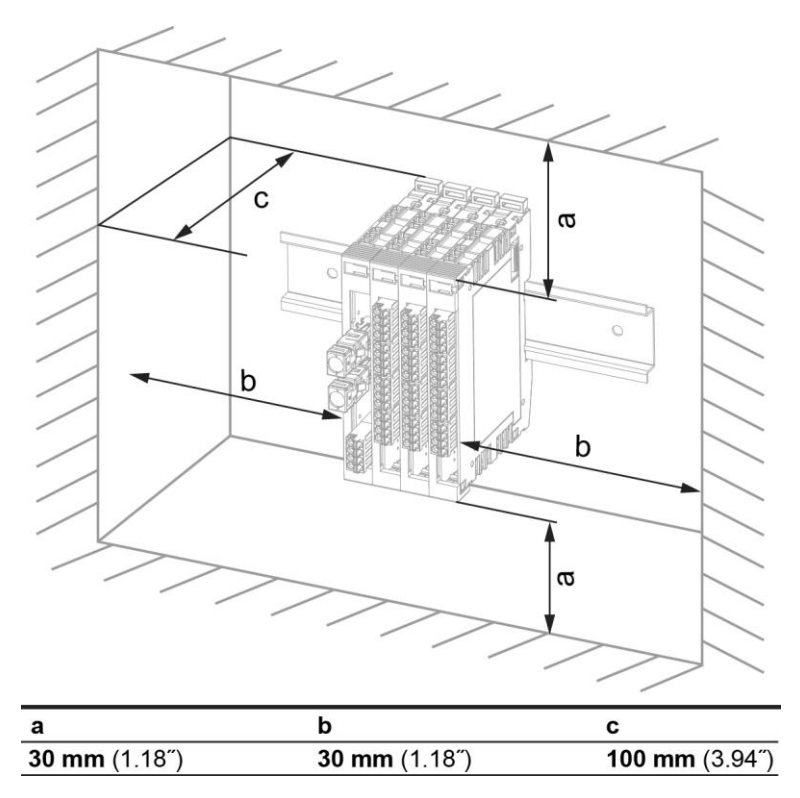

<span id="page-57-0"></span>a, b, c … distances in mm (inches)

#### <span id="page-58-0"></span>**19 Transport/Storage**

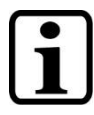

#### **INFORMATION**

This device contains sensitive electronics. During transport and storage, high mechanical stress must therefore be avoided.

For storage and transport, the same values for humidity and vibration as for operation must be maintained!

Temperature and humidity fluctuations may occur during transport. Ensure that no moisture condenses in or on the device, by allowing the device to acclimate to the room temperature while turned off.

When sent, the device should be transported in the original packaging if possible. Otherwise, packaging should be selected that sufficiently protects the product from external mechanical influences. Such as cardboard filled with air cushioning.

#### <span id="page-58-1"></span>**20 Storage**

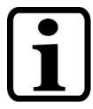

#### **INFORMATION**

When not in use, store the operating panel according to the storage conditions. See chapter [19.](#page-57-0)

During storage, ensure that all protective covers (if available) are placed correctly, so that no contamination, foreign bodies or fluids enter the device.

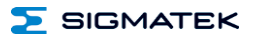

#### <span id="page-59-0"></span>**21 Maintenance**

#### **INFORMATION**

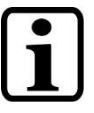

During maintenance as well as servicing, observe the safety instructions from chapter [2](#page-7-4) Basic Safety Directives.

#### <span id="page-59-1"></span>**21.1 Service**

This product was constructed for low-maintenance operation.

#### <span id="page-59-2"></span>**21.2 Repair**

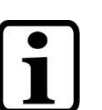

**INFORMATION**

In the event of a defect/repair, send the device with a detailed error description to the address listed at the beginning of this document.

For transport conditions, see chapter [19](#page-57-0) Transport/Storage.

#### <span id="page-59-3"></span>**22 Disposal**

**INFORMATION**

Should you need to dispose of the device, the national regulations for disposal must be followed.

The device appliance must not be disposed of as household waste.

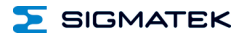

### **Documentation Changes**

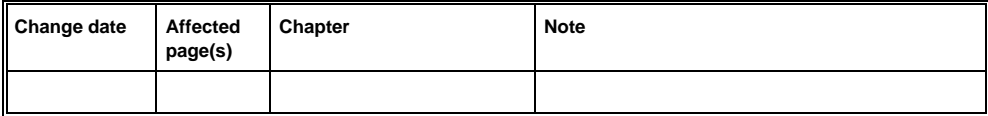